Süleyman Demirel Üniversitesi İktisadi ve İdari Bilimler Fakültesi Dergisi Y.2017, C.22, S.2, s.301-325.

Suleyman Demirel University The Journal of Faculty of Economics and Administrative Sciences Y.2017, Vol.22, No.2, pp.301-325.

## **İLLERİN ORMANCILIK FAALİYETLERİNİN AHP TEMELLİ MAUT VE SAW YÖNTEMLERİ İLE DEĞERLENDİRİLMESİ**

## **EVALUATION OF THE CITIES OF FORESTRY WITH THE AHP BASED MAUT AND SAW METHODS**

#### **Ezgi Dilan URMAK\* , Yılmaz ÇATAL\*\* , Meltem KARAATLI\*\*\***

- \* Arş. Gör., Süleyman Demirel Üniversitesi, İktisadi ve İdari Bilimler Fakültesi, İşletme Bölümü, ezgiurmak@sdu.edu.tr
- Doç. Dr., Süleyman Demirel Üniversitesi, Orman Fakültesi, Orman Mühendisliği Bölümü, yilmazcatal@sdu.edu.tr
- \*\*\* Yrd. Doç. Dr., Süleyman Demirel Üniversitesi, İktisadi ve İdari Bilimler Fakültesi, İşletme Bölümü, meltemkaraatli@sdu.edu.tr

#### **ÖZ**

*Bu çalışmada ülkemizde gerçekleştirilen ormancılık faaliyetlerinin il bazında değerlendirilmesi amaçlanmıştır. Değerlendirmede çok kriterli karar verme tekniklerinden yararlanılmıştır. Değerlendirmede kullanılacak kriterlerin ağırlıkları 8 uzman görüşü alınarak Analitik Hiyerarşi Süreci (Analytic Hierarchy Process- AHP) yöntemi ile belirlenmiştir. Elde edilen kriter ağırlıkları öncelikle MAUT (Multiple Attribute Utility Theory) yönteminde ardından SAW (Simple Additive Weighting) yönteminde kullanılarak illerin ormancılık faaliyetlerinin değerlendirmesi yapılmıştır. Uygulama sonuçlarından oluşan sıralamalar karşılaştırılmış ve iki yöntemde de en iyi performans gösteren ilk beş il Malatya, Mersin, Sivas, Elazığ ve Adana olmuştur.*

**Anahtar Kelimeler:** *AHP, MAUT, SAW, Ormancılık*

**Jel Kodları:** *C02, C30, M11, Q23*

#### **ABSTRACT**

*In this study, it was aimed to evaluate the forestry activities carried out in our country by province. Multi-criteria decision making methods have been used in the study. The weights of the criteria to be used in the evaluation were determined by the Analytic Hierarchy Process (Analytic Hierarchy Process- AHP) by taking 8 expert opinions. Those weights have been used in MAUT (Multiple Attribute Utility Theory) and SAW (Simple Additive Weighting) methods to evaluate forestry activities. The sequence of application results have been compared and the first five provinces with the best performance in both methods have been Malatya, Mersin, Sivas, Elazığ ve Adana.*

**Keywords:** *AHP, MAUT, SAW, Forestry*

*Jel Codes : C02, C30, M11, Q23*

#### **1. GİRİŞ**

Ormanların odun üretimi, su rejimini düzenleme, erozyonu önleme ve çevre kirliliğini önleme gibi önemli fonksiyonları vardır. Bu önemli fonksiyonlara ilaveten ormanların biyolojik çeşitliliğin korunmasındaki rolü de son derece

önemlidir (Şafak, 2010: 3). Ormancılık, toplumun orman ürünlerine ve hizmetlerine olan ihtiyaçlarını kesintisiz ve optimal bir şekilde karşılayabilmek adına biyolojik, teknik, ekonomik, sosyo-kültürel ve yönetsel çalışmaların tamamını kapsayan çok yönlü bir etkinliktir. Ormancılığın geliştirilmesi ekonomik, sosyal ve sürdürebilir kalkınma açısından önem arz etmektedir (Dölarslan, 2003:1).

Ülkemizde ormancılık ve orman kaynaklarının yönetimi ile ilgili temel politikalar, öncelikler ve hedefler kalkınma plan ve programlarında, hükümet programlarında yer almaktadır. Bu temel politikalar

[\(https://www.ogm.gov.tr/ekutuphane/Perfor](https://www.ogm.gov.tr/ekutuphane/PerformansProgrami) [mansProgrami](https://www.ogm.gov.tr/ekutuphane/PerformansProgrami) erişim tarihi: 24.03.2017):

- Ormancılıkta yangınlar ile hastalık ve zararlılara karşı mücadele geliştirilmesi, ağaçlandırma çalışmaları ve rehabilitasyon faaliyetlerinin hızlandırılması,
- Ormanların ekonomik, sosyal ve ekolojik fonksiyonlarını önemseyen bir planlama yapılması,
- Doğal kaynakların ve ekosistem hizmetlerinin değeri ölçülerek politika oluşturulması,
- Ormancılık, tarım açısından önem taşıyan biyolojik çeşitliliğin tespit edilmesi, korunması ve sürdürülmesi,
- Mevcut ormanların geliştirilmesi ve orman dışındaki uygun alanlarda orman tesisi ile orman alanlarının genişletilmesi
- Özel ağaçlandırma teşviklerinin pratik olarak uygulanabilirliğinin sağlanması,
- Orman ağacı tohum ve fidan ihtiyacının karşılanması,
- Çölleşme ve erozyona karşı mücadele geliştirilmesi.

Orman kaynaklarının planlanması, yönetimi ve ormancılık faaliyetlerinin değerlendirilmesi çok boyutlu bir yapıya sahiptir. Bu konularla ilgili daha etkili, anlamlı kararlar alınabilmesi ve çözüm önerileri geliştirilebilmesi için çok kriterli karar verme yöntemlerine başvurulmalıdır (Daşdemir ve Güngör, 2002: 1).

6223 sayılı Kanunun verdiği yetkiye dayanılarak, Bakanlar Kurulu'nca 29/6/2011 tarihinde Orman ve Su İşleri Bakanlığı oluşturulmuştur. Bakanlık bünyesinde taşra teşkilatı olmayan

Çölleşme ve Erozyonla Mücadele Genel Müdürlüğü (ÇEM) kurulmuştur. Bu genel müdürlüklerin isimleriyle bağlantılı görevler ise Orman Genel Müdürlüğü (OGM) ve Devlet Su İşleri Genel Müdürlüğü (DSİ) tarafından yürütülmektedir. Bu çalışmada da ilgili genel müdürlüğün çalışma alanı ile ilgili ormancılık faaliyetlerinin iller itibariyle değerlendirilmesine Ormancılık faaliyetlerinin birden fazla kritere göre değerlendirilmesi gerektiğinden çok kriterli karar verme yöntemlerinden AHP, MAUT ve SAW yöntemleri kullanılmıştır. Çalışmada ilk olarak AHP, MAUT ve SAW yöntemleri hakkında bilgi verilecektir. Daha sonra konuyla ilgili yapılan çalışmalardan oluşan literatür özeti verilecek ve son olarak illerin değerlendirmesinde kullanılan uygulama bölümü yer alacaktır.

## **2. ANALİTİK HİYERARŞİ SÜRECİ**

Analitik Hiyerarşi Süreci (AHP - Analytic Hierarchy Process) 1970'li yıllarda Thomas Saaty tarafından geliştirilen ölçme ve karar verme amacıyla kullanılan bir matematiksel modeldir. AHP uygulamaları iki ana kategoriye ayrılmaktadır. (1) Seçimalternatif eylem biçimlerinin değerlendirilmesi ya da önceliklendirilmesi ve (2) Tahmin- alternatif geleceğine ait sonuçların değerlendirilmesi (Saaty ve Niemira, 2006: 1). AHP karmaşık karar problemlerinde belirlenen alternatif ve kriterlere göreceli önem değerleri verilmek suretiyle uygulanan bir karar verme işlemidir. Yöntem hem objektif hem de sübjektif unsurlar içeren karar problemlerinin çözümünde uygulanmaktadır. Bu sebeple birçok karar verme yöntemine göre daha gerçekçi çözüm sunmaktadır (Timor, 2011: 18).

AHP yönteminin farkı herhangi bir karmaşık, çok kişili, çok kriterli ve çok periyotlu problemleri hiyerarşik olarak yapılandırmasıdır (Wind ve Saaty, 1980: 641). AHP yönteminde ilk olarak çözülecek probleme ait kriterlerden, alt kriterlerden ve alternatiflerden oluşan bir hiyerarşik yapı oluşturulmaktadır. Hiyerarşik yapının oluşturulmasının ardından hiyerarşinin her seviyesinde o seviyede bulunan elemanların ikili karşılaştırılması yapılmaktadır. İki öğe arasında yapılan bu ikili karşılaştırma ile üst düzeyde bulunan kritere bağlı olarak hangi öğenin daha önemli olduğu belirlenmektedir. Önem derecesi sayısal değerler ile ifade edilmektedir. AHP yönteminde bu sayısal değerler Tablo 1'de gösterilen Saaty tarafından geliştirilmiş göreceli ölçek ile belirlenmektedir (Esen, 2008: 500).

| Önem Derecesi | Tanım                        | Acıklama                                      |  |  |  |  |
|---------------|------------------------------|-----------------------------------------------|--|--|--|--|
|               | Esit derecede önemli         | Her iki faktör aynı öneme sahiptir.           |  |  |  |  |
|               | Orta derecede önemli         | Bir faktör diğerine göre biraz daha önemlidir |  |  |  |  |
| 5             | Kuvvetli derecede önemli     | Bir faktör diğerine göre oldukça önemlidir    |  |  |  |  |
| 7             | Cok kuvvetli derecede önemli | Bir faktör diğerine göre kuvvetli düzeyde     |  |  |  |  |
|               |                              | önemlidir                                     |  |  |  |  |
| 9             | Mutlak derecede önemli       | Bir faktör diğerine göre kesinlikle daha      |  |  |  |  |
|               |                              | önemlidir.                                    |  |  |  |  |
| 2,4,6,8       | Ara değerler                 | Ara değerler yargıda uzlaşma gerektiğinde     |  |  |  |  |
|               |                              | kullanılır.                                   |  |  |  |  |

Tablo 1: Karşılaştırmada Kullanılan Önem Derecesi Tablosu

**Kaynak:** (Wind ve Saaty, 1980:644)

Uzmanlar tarafından yapılan değerlendirme sonucunda tüm sonuçlar birleştirilerek ikili karşılaştırma matrisi oluşturulmaktadır. İkili karşılaştırma oluşturulmasının ardından karşılaştırılan her elemanın göreceli önceliğinin hesaplandığı aşamaya geçilmektedir. İkili karşılaştırma matrisinin çözümünden elde edilen göreceli önem vektörü  $W = (w_1, w_2, ..., w_n)$  ile gösterilmektedir.  $w_i$  değerleri öncelik ya da özvektör olarak tanımlanmaktadır (Eraslan ve Algün, 2005:99)

Doğru karar vermek için değerlerin hatasız bulunması gerekir. Ancak karar vericinin büyük boyutlu bir problemin değerlendirmesinde hata yapma olasılığı vardır. Bu nedenle göreceli önem değerlerinin hesaplanmış olması önemlerin doğru şeklide bulunduğu anlamına gelmemektedir. Değerlerin doğru bulunup bulunmadığını saptayabilmek için tutarlılık analizi yapılmaktadır (Ömürbek vd., 2014:194).

# **3. MAUT YÖNTEMİ**

MAUT (Multiple Attribute Utility Theory) yöntemi 1974 yılında Keeney ve Raiffa tarafından literatüre kazandırılmıştır. Yöntem ile karar verici risk ve belirsizlik

durumlarında karmaşık bir karar probleminin çözümüne ulaşabilmektedir. Basit bir hiyerarşi içerisinde yapılandırılan karar probleminin çözümünde nicel ve nitel faktörlerin subjektif değerlendirmesi yapılabilmektedir (Timor, 2011: 24). İkili karşılaştırma kullanılarak yapılan değerlendirmeler, bir alternatifin diğerine nazaran ne kadar iyi ya da kötü olduğu durumu dikkate alınarak gerçekleştirilir (Konuşkan ve Uygun, 2014: 1405). MAUT yönteminin en güçlü yanı, deterministik ve stokastik karar ortamlarını ele alma yeteneğidir (Min, 1994: 25).

Çok kriterli karar verme problemlerinin çözümünde kullanılan MAUT yönteminde izlenecek adımlar aşağıdaki gibidir (Konuşkan ve Uygun, 2014: 1406-1407; Zietsman vd., 2006: 259-260).

#### *Adım 1: Kriterlerin ve Alternatiflerin Belirlenmesi*

Karar problemine ait kriterler  $(a_n)$  ve kriterlerin seçimine yardımcı olacak nitelikler/kriterler  $(x_m)$  belirlenir.

## *Adım 2: Ağırlık Değerlerinin Atanması*

Önceliklerin belirlendiği ağırlık değerlerinin  $w_i$  ataması yapılır. Bu atama ile niteliklerin doğru şekilde

*Adım 6: Alternatiflerin Sıralanması*

değerlendirilmesi sağlanmış olur.

 $\sum_1^m w_i = 1$ 

*Adım 3: Karar Matrisinin Oluşturulması*

Bu adımda kriterlerin değer ölçülerinin ataması yapılır. Nicel kriterlerin nicel değerlerinin ataması yapılır. Nitel kriterler için ise ikili karşılaştırma ile atamalar gerçekleştirilir.

*Adım 4: Normalize Edilmiş Fayda Değerlerinin Hesaplanması*

Atanan değerler ile karar matrisi oluşturulur. Ardından normalizayon işlemi için her niteliğe ait en iyi ve en kötü değerler belirlenerek en iyi değere 1, en kötü değere 0 değeri atanır. Diğer değerler ise eşitlik (1) yardımı ile hesaplanır.

$$
u_i(x_i) = \frac{x - x_i^-}{x_i^+ - x_i^-}
$$
 (1)

 $x_i^+$ : nitelik için en iyi değer

 $x_i^-$ : nitelik için en kötü değer

x: hesaplanan satırdaki mevcut fayda değeri

*Adım 5: Toplam Fayda Değerinin Hesaplanması*

Normalize işleminin ardından fayda değeri belirlenir. Fayda fonksiyonu eşitlik (2) yardımı ile hesaplanır.

$$
U_{(x)} = \sum_{i=1}^{m} u_i(x_i) * w_i
$$
 (2)

 $U_r$ : alternatifin fayda değeri

 $u_i(x_i)$ : her kriter ve her alternatif için normalize fayda değerleri

 $w_i$ : ağırlık değerleri

 $r_{ij} =$  $\sqrt{\frac{1}{2}}$  $\int \frac{x_{ij}}{\max}$  $\frac{m_{ij}}{\max X_{ij}}$  i = 1, ..., m; j = 1, ..., n fayda kriteri için (3)  $minX_{ij}$  $\frac{n+1}{x_{ij}}$   $i = 1, ..., m; j = 1, ..., n$  maliyet kriteri için (4) }  $\Big\}$ 

*Adım 2: Alternatiflerin Tercih Değerlerinin Hesaplanması*

Her bir kriter ağırlığı ile daha önce hesaplanan değerlerin çarpımı ile her bir alternatifin toplam tercih değeri bulunur. Alternatiflerin tercih değerleri eşitlik (5) yardımı ile hesaplanır.

$$
S_j = \sum_{j=1}^{m} w_j r_{ij} \qquad i = 1, ..., m \tag{5}
$$

## **4. SAW YÖNTEMİ**

Churchman ve Ackoff tarafından 1954 yılında geliştirilen SAW (Simple Additive Weighting) yöntemi, Ağırlıklı Toplam Model (Weighted Sum Model) olarak da bilinmektedir. Basit bir yöntem olması nedeniyle çok kriterli karar verme problemlerinin çözümünde sık sık uygulanan bir yöntemdir (Çakır ve Perçin, 2013: 452). SAW yöntemi her alternatif için kriter değerlerinin nicelleştirilmesi ile başlayarak bu değerleri içeren karar matrisinin oluşturulması ile devam etmektedir. Ardından normalleştirilmiş karar matrisi elde edilerek kriter ağırlıklarının ataması gerçekleştirilir. Her alternatif için toplam puan oluşturularak en yüksek puana sahip olan alternatifin seçimi ile çözüm sonlandırılır (Janic ve Aura, 2002:118).

SAW yönteminde izlenecek adımlar aşağıdaki gibidir (Yeh, 2002: 172; Ömürbek vd., 2016: 180).

#### *Adım 1: Karar Matrisinin Normalize Edilmesi*

İlk olarak kriterlerin türü belirlenmektedir. Kriterin türü maksimizasyon olarak belirlendiğinde eşitlik (3) ile gösterilen fayda kriterine ait olan formül kullanılır. Kriterin türü minimizasyon olarak belirlendiğinde ise eşitlik (4) ile gösterilen maliyet kriterine ait formül kullanılır. Eşitlikler yardımıyla karar matrisi normalize edilmiş olur.

## C.22, S.2

#### $w_{ij}$ : kriterin ağırlığı

$$
S_j
$$
değerinin yüksek olması alternatifinin daha fazla tercih edileceği anlamına gelmektedir. Göreli değerler ( $S_j^{\%}$ ) ise eşitlik (6) yardımıyla her bir değerinin toplam alternatif değerine oranlaması ile bulunur. Yüksek  $S_j^{\%}$  değeri elde eden alternatif ilk sırada yer alır.

$$
S_j^{\%} = \frac{s_j}{\sum_{j=1}^n s_j} \tag{6}
$$

## **5. LİTERATÜR İNCELEMESİ**

Çalışmada kullanılan AHP, MAUT ve SAW yöntemleriyle ilgili yapılan çalışmalar Tablo 2'de gösterilmiştir.

| AHP Yöntemi İle Yapılan Bazı Çalışmalar              |                                     |
|------------------------------------------------------|-------------------------------------|
| Portföy Kararı                                       | Wind ve Saaty (1980: 641-658)       |
| Seçmeli Ders Tercihi                                 | Dündar (2008: 217-226)              |
| Hastane Yeri Secimi                                  | Aydın vd. (2009: 69-86)             |
| Is Seçimi                                            | Göktolga ve Gökalp (2012: 71-86)    |
| Teknik Kurumların Performans Değerlendirmesi         | Das vd. (2012: 230-241)             |
| Kuruluş Yeri Seçimi                                  | Ömürbek vd. (2013: 101-116)         |
| ADIM Üniversitelerinin Değerlendirilmesi             | Ömürbek vd. (2014: 189-207)         |
| Ağır Araçların Kör Nokta Optimizasyonu               | Pitchipoo vd. (2014: 1049-1059)     |
| Yeraltı Suyu Sürdürülebilirliğinin Değerlendirilmesi | Chen vd. (2015: 2353-2363)          |
| Otel Değerlendirmesi                                 | Sarıçalı ve Kundakçı (2016: 45-66)  |
| MAUT Yöntemi İle Yapılan Bazı Çalışmalar             |                                     |
| Ulaşım Koridorlarının Değerlendirilmesi              | Zietsman vd. (2006: 254-266)        |
| Küresel Üretim Tesisi İçin Ülke Seçimi               | Canbolat vd. (2007: 312-325)        |
| Tahliye Kararlarının Değerlendirilmesi               | Kailiponi (2010: 163-174)           |
| Malzeme Taşıma Ekipmanı Seçimi                       | Ahmed ve Lam (2014: 1-7)            |
| Bölgesel Havaalanı Seçimi                            | Türkoğlu ve Uygun (2014: 1424-1433) |
| Proje Portföy Seçimi                                 | Lopes ve Almeida (2015: 131-140)    |
| Kurumsal Sürdürebilirlik Performans Ölçümü           | Alp vd. (2015: 65-81)               |
| OPEC Ülkelerinin Performans Değerlendirmesi          | Tunca vd. (2016: 1-12)              |
| Telefon Seçimi                                       | Lahsini (2017: 501-512)             |
| SAW Yöntemi İle Yapılan Bazı Çalışmalar              |                                     |
| Müteahhit Seçimi                                     | Zavadskas vd. (2008: 241-247)       |
| Personel Seçimi                                      | Afshari vd. (2010: 511-515)         |
| SAW ve COPRAS Yöntemlerinin Karşılaştırılması        | Podvezko (2011: 134-146)            |
| Kömür Secimi                                         | Stojanov ve Ugrinov (2013: 419-422) |
| Lojistik Firmalarının Değerlendirmesi                | Çakır ve Perçin (2013: 449-459)     |
| AHP ve SAW İle Yapılan Çalışmalar                    |                                     |
| Aktarma Merkezi Seçimi                               | Janic ve Reggiani (2002: 113-141)   |
| İlaç Tedarik Zinciri Risk Değerlendirmesi            | Jaberidoost vd. (2015: 1-10)        |
| Yapı Denetim Firmalarının Değerlendirmesi            | Ömürbek vd. (2016:171-199)          |
| AHP ve MAUT Yöntemi İle Yapılan Bazı Çalışmalar      |                                     |
| Tedarikçi Seçimi                                     | Freitas vd. (2013: 93-100)          |
| MAUT ve SAW Yöntemleri ile Yapılan Bazı Çalışmalar   |                                     |
| Otomotiv Firmalarının Performans Değerlendirmesi     | Ömürbek vd. (2016: 227-255)         |

Tablo 2: Literatür İncelemesi

Ayrıca konuyla ilgili ormancılık faaliyetlerine yönelik bazı çalışmalarda şöyle sıralanmaktadır: Kao (1998: 583-590) çalışmasında Tayvan'da bulunan 8 orman bölgesinin etkinlik gerçekleştirmiştir. Değerlendirme Veri

Zarflama Analizi yöntemi ile yapılmıştır. Çalışmada kereste üretimi, toprak koruma, rekreasyon değişkenleri çıktı olarak<br>belirlenirken; alan, personel sayısı, belirlenirken; alan, personel masraflar, dönem başındaki stok miktarı girdi olarak belirlenmiştir. Kao (2000: 1059-1066) çalışmasında Tayvan'da bulunan orman bölgesinin bütçe tahsis problemini ele almıştır. Veri Zarflama Analizinin kullanıldığı çalışmada girdi değişkenleri personel sayısı, bütçe ve dönem başındaki stok miktarı olarak belirlenirken; çıktı değişkenleri kereste üretimi, ortalama hacim, ziyaretçi sayısı olarak belirlenmiştir. Zhang (2002: 107- 122) çalışmasında Çin'in Heilongjiang<br>bölgesindeki 40 devlet ormanının bölgesindeki 40 devlet ormanının etkinliğini reform sonrası ve reform öncesi açısından Veri Zarflama Analizi ile ölçmüştür. Çıktı değişkeni olarak ağaçlandırma alanı, genç orman eğilimi ve yeniden ağaçlandırma alanı olarak belirlenmiştir. Girdi değişkeni olarak ise ormancılıkta toplam harcama değişkeni belirlenmiştir. Daşdemir ve Güngör (2002: 1-19) çalışmalarında çok kriterli karar verme yöntemlerinden bahsederek ormancılıkta kullanım alanlarına değinmişlerdir. Mevcut ve olası kullanım alanları ortaya konulmuştur. Gülcü vd. (2006: 61-69), çalışmalarında ormanlarda yürütülen ormancılık faaliyetlerinin su üretimine ve kalitesine olan etkilerini değerlendirmişledir. Su kaynakları etrafında bulunan ormanlarda su üretimi ve kalitesini artıracak önlem ve uygulamalar hakkında önerilerde bulunmuşlardır.

## **6. İLLERİN ORMANCILIK FAALİYETLERİNİN AHP, MAUT ve SAW YÖNTEMLERİ İLE DEĞERLENDİRİLMESİ**

Çalışmada Türkiye'deki 81 ilin ormancılık faaliyeti açısından değerlendirilmesinde çok kriterli karar verme yöntemlerinden AHP, MAUT ve SAW yöntemleri kullanılmıştır. İlk olarak illerin değerlendirilmesinde kullanılacak olan kriterler belirlenmiştir. Uygulamada kullanılan kriterler ve illere ait bilgiler Orman Ve Su İşleri Bakanlığı Çölleşme ve Erozyonla Mücadele Genel Müdürlüğünün internet sitesi [www.cem.gov.tr](http://www.cem.gov.tr/) (erişim tarihi:13.05.2016)'den elde edilmiştir. 81 il; *ağaçlandırma faaliyetleri, erozyon faaliyetleri, orman tesisi çalışmalarına ait etüt proje faaliyetleri, fidan üretim faaliyetleri, mera ıslahı faaliyetleri, özel ağaçlandırma faaliyetleri ve tohum üretim faaliyetleri* kriterleri açısından değerlendirilmiştir. İllerin 1998-2015 yılları arasındaki faaliyet değerlerinin aritmetik ortalaması alındıktan sonra çıkan değerler çalışmada kullanılmıştır.

AHP yöntemi ile uygulamada iller itibariyle ormancılık faaliyetlerinin değerlendirilmesinde kullanılan kriterlerin ağırlıkları belirlenmiştir. Elde edilen kriter ağırlıkları ilk olarak MAUT yönteminde ardından SAW yönteminde kullanılarak illerin değerlendirmesi gerçekleştirilmiştir. Son olarak her iki yöntemle elde edilen sıralamalar karşılaştırılmıştır.

İller itibariyle ormancılık faaliyetlerinin değerlendirmesinde kullanılan 7 kriter ve kodları Tablo 3'de görüldüğü gibidir.

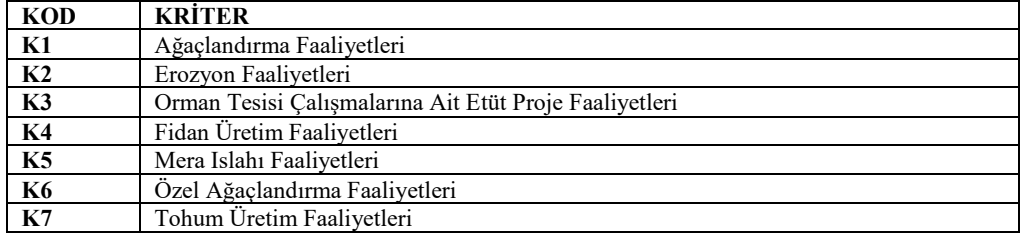

Tablo 3: İller İtibariyle Ormancılık Faaliyetlerinin Değerlendirmesinde Kullanılan Kriterler ve Kodları Değerlendirmede kullanılan 81 alternatif ve kodları ise Tablo 4'de gösterilmiştir.

C.22, S.2

| <b>KOD</b>     | <b>İLLER</b>          | <b>KOD</b>      | <b>ILLER</b>         | <b>KOD</b> | <b>ILLER</b>     |
|----------------|-----------------------|-----------------|----------------------|------------|------------------|
| A1             | <b>ADANA</b>          | A28             | <b>GİRESUN</b>       | A55        | <b>SAMSUN</b>    |
| ${\bf A2}$     | <b>ADIYAMAN</b>       | A29             | GÜMÜŞHANE            | A56        | SİİRT            |
| A3             | <b>AFYONKARAHİSAR</b> | A30             | HAKKÂRİ              | A57        | SİNOP            |
| A <sub>4</sub> | AĞRI                  | A31             | <b>HATAY</b>         | A58        | SİVAS            |
| A <sub>5</sub> | <b>AMASYA</b>         | A <sub>32</sub> | <b>ISPARTA</b>       | A59        | TEKİRDAĞ         |
| A6             | ANKARA                | A33             | <b>MERSIN</b>        | <b>A60</b> | <b>TOKAT</b>     |
| A7             | <b>ANTALYA</b>        | A34             | <b>İSTANBUL</b>      | A61        | <b>TRABZON</b>   |
| A8             | ARTVİN                | A35             | İZMİR                | A62        | TUNCELİ          |
| A9             | <b>AYDIN</b>          | A36             | <b>KARS</b>          | A63        | <b>SANLIURFA</b> |
| ${\bf A10}$    | <b>BALIKESIR</b>      | A37             | <b>KASTAMONU</b>     | A64        | USAK             |
| A11            | <b>BILECIK</b>        | A38             | <b>KAYSERI</b>       | A65        | <b>VAN</b>       |
| A12            | <b>BÍNGÖL</b>         | A39             | <b>KIRKLARELİ</b>    | A66        | YOZGAT           |
| A13            | <b>BİTLİS</b>         | A40             | <b>KIRSEHIR</b>      | A67        | ZONGULDAK        |
| A14            | <b>BOLU</b>           | A41             | KOCAELİ              | A68        | <b>AKSARAY</b>   |
| A15            | <b>BURDUR</b>         | A42             | <b>KONYA</b>         | A69        | <b>BAYBURT</b>   |
| A16            | <b>BURSA</b>          | A43             | KÜTAHYA              | A70        | <b>KARAMAN</b>   |
| A17            | CANAKKALE             | A44             | <b>MALATYA</b>       | A71        | <b>KIRIKKALE</b> |
| A18            | <b>CANKIRI</b>        | A45             | <b>MANISA</b>        | A72        | <b>BATMAN</b>    |
| A19            | <b>CORUM</b>          | A46             | <b>KAHRAMANMARAS</b> | A73        | <b>SIRNAK</b>    |
| A20            | DENİZLİ               | A47             | <b>MARDIN</b>        | A74        | <b>BARTIN</b>    |
| A21            | <b>DIYARBAKIR</b>     | A48             | MUĞLA                | A75        | <b>ARDAHAN</b>   |
| A22            | <b>EDIRNE</b>         | A49             | <b>MUS</b>           | A76        | IĞDIR            |
| A23            | ELAZIĞ                | A50             | NEVŞEHİR             | A77        | <b>YALOVA</b>    |
| A24            | <b>ERZINCAN</b>       | A51             | NİĞDE                | A78        | KARABÜK          |
| A25            | <b>ERZURUM</b>        | A52             | ORDU                 | A79        | KİLİS            |
| A26            | <b>ESKISEHIR</b>      | A53             | RİZE                 | A80        | <b>OSMANIYE</b>  |
| A27            | <b>GAZIANTEP</b>      | A54             | <b>SAKARYA</b>       | A81        | DÜZCE            |

Tablo 4: Değerlendirmede Kullanılan Alternatifler Ve Kodları

#### **6.1. Analitik Hiyerarşi Sürecinin Uygulanması**

İllerin ormancılık faaliyetlerinin değerlendirilmesinde kullanılacak olan kriterlerin ağırlıklarının belirlenmesinde AHP yönteminden yararlanılmıştır. AHP adımlarından biri olan kriterlerin ikili karşılaştırması; orman bölge müdürlüklerinde çalışan ve orman fakültesi akademisyenlerinden oluşan 8 uzmanın görüşü alınarak yapılmıştır. Uzmanların yaptığı ikili karşılaştırmaların geometrik ortalaması alınıp birleştirilerek ortak görüş elde edilmiştir. Geometrik ortalaması alınarak Expert Choice programına aktarılan ikili karşılaştırma değerleri Şekil 1'de gösterilmiştir.

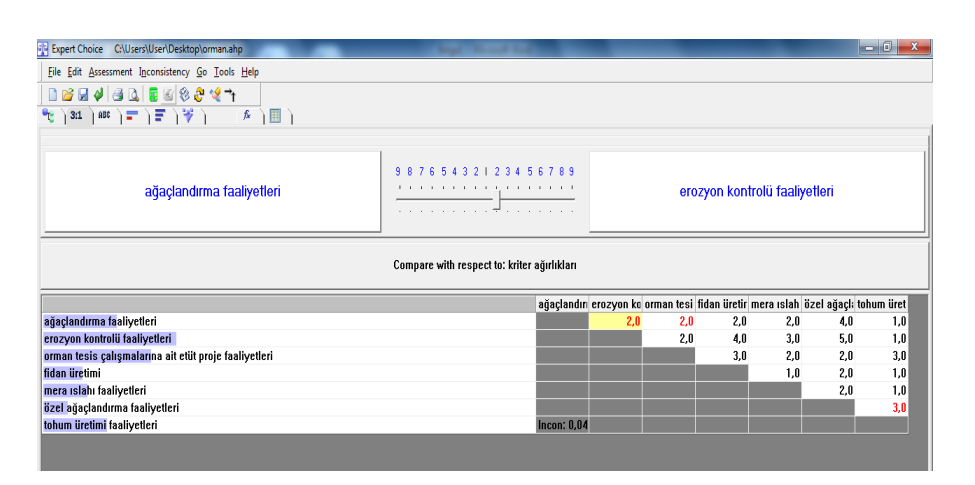

#### Şekil 1: Geometrik Ortalaması Alınan İkili Karşılaştırma Değerleri

Expert Choice programı kullanılarak hesaplanan kriter ağırlıkları ise Şekil 2'de gösterilmiştir.

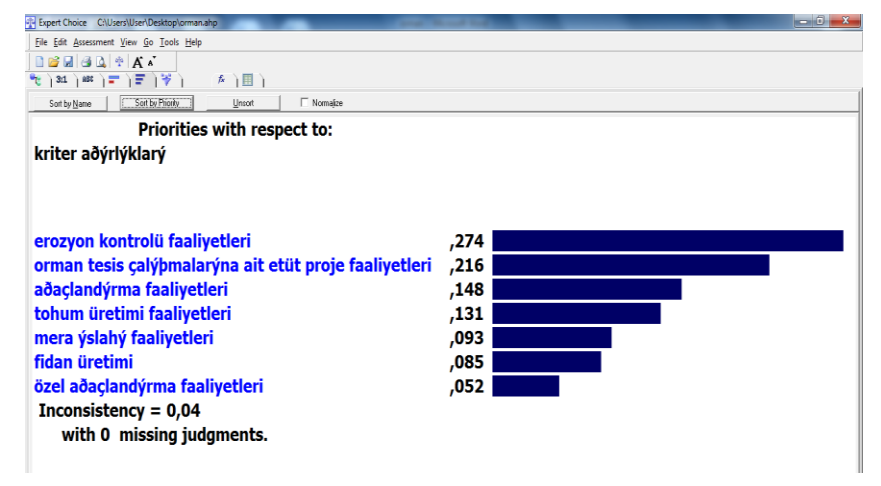

Şekli 2: Kriter Ağırlıkları

AHP yönteminin uygulanması sonucunda iller itibariyle ormancılık faaliyetlerinin değerlendirilmesinde en önemli kriter %27,4 değeri ile erozyon faaliyetleri kriteri olmuştur. En az öneme sahip olan kriter ise %5,2 değeri ile özel ağaçlandırma faaliyetleri kriteri olmuştur. Ayrıca ikili karşılaştırma matrisinde tutarlılık oranı da % 4 olarak hesaplanmıştır.

#### **6.2. MAUT Yönteminin Uygulanması**

İller itibariyle ormancılık faaliyetlerinin değerlendirilmesinde kullanılan kriter ağırlıkları AHP yöntemi ile elde edildikten sonra MAUT yönteminde kullanılmıştır.

*Adım 1: Kriterlerin ve Alternatiflerin Belirlenmesi*

Çalışmada ülkemizde bulunan 81 il ormancılık faaliyetleri bakımından değerlendirmeye alınmıştır. İllerin kriterlerine ait veriler Orman Ve Su İşleri Bakanlığı Çölleşme ve Erozyonla Mücadele Genel Müdürlüğünün internet sitesinden alınmıştır. Değerlendirmede kullanılan kriterler ve alternatifler sırasıyla Tablo 2 ve Tablo 3'de gösterilmiştir.

## *Adım 2: Karar Matrisinin Oluşturulması*

MAUT uygulaması Excel programında yapılmış ve (81x7) boyutlu standart karar matrisi oluşturulmuştur. Matrisin sütunlarında kriter değerleri, satırlarında ise iller bulunmaktadır. Karar matrisi Tablo 5'de gösterilmiştir.

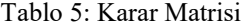

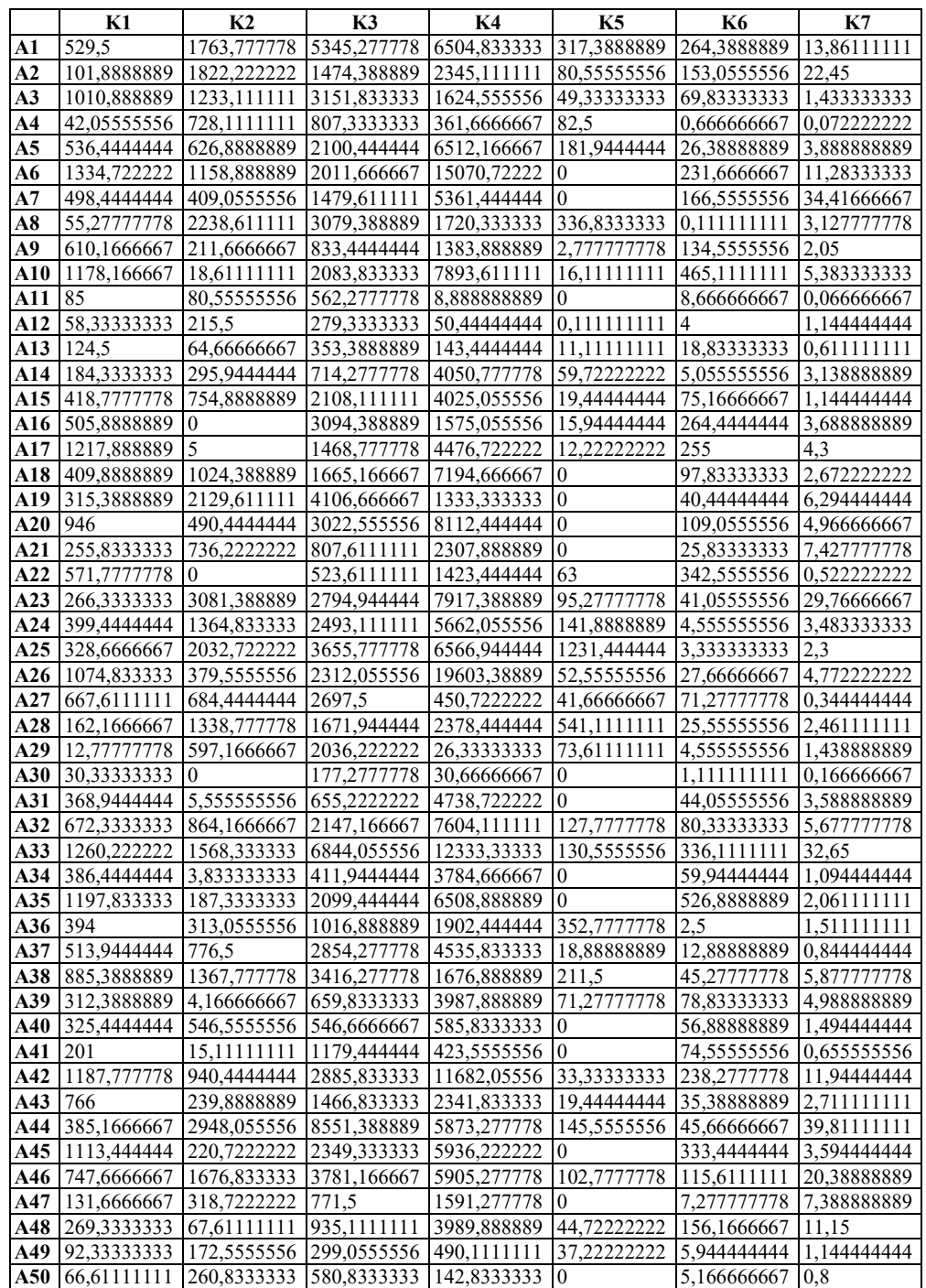

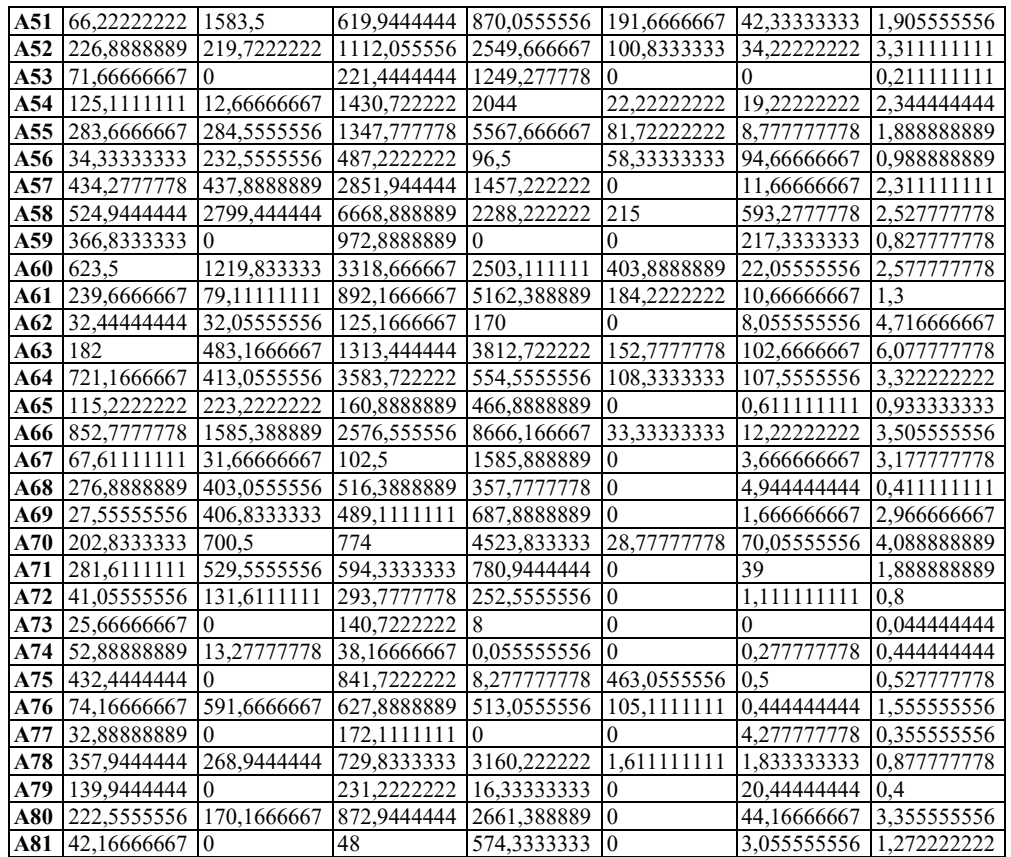

## *Adım 3: Normalize Edilmiş Fayda Değerlerinin Hesaplanması*

Her kriter için en iyi ve en kötü değerler belirlenmiştir. Örneğin; K1 kriteri için en iyi değer A6 alternatifine aitken; en kötü değer A29 alternatifine aittir. En iyi ve en kötü değerler Tablo 6'da gösterilmiştir.

Tablo 6: Karar Matrisinde Bulunan En İyi ve En Kötü Değerler

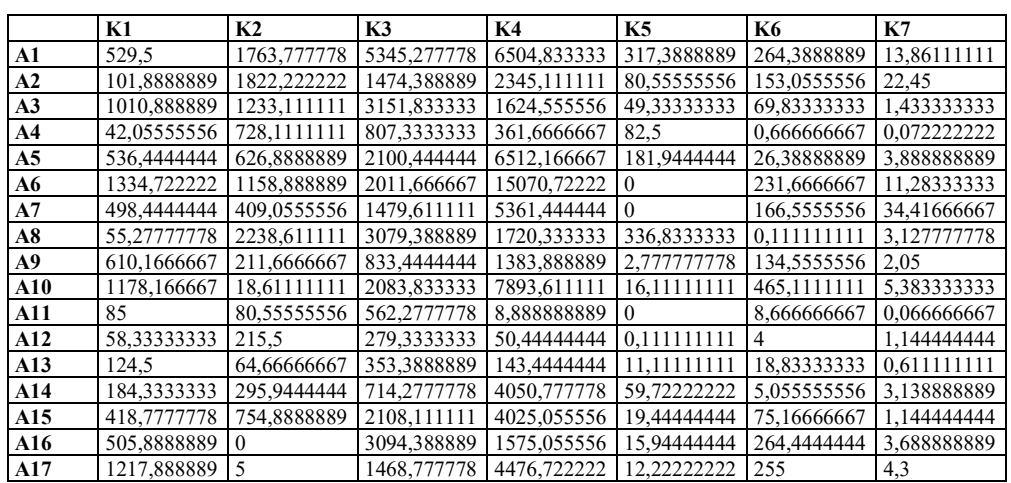

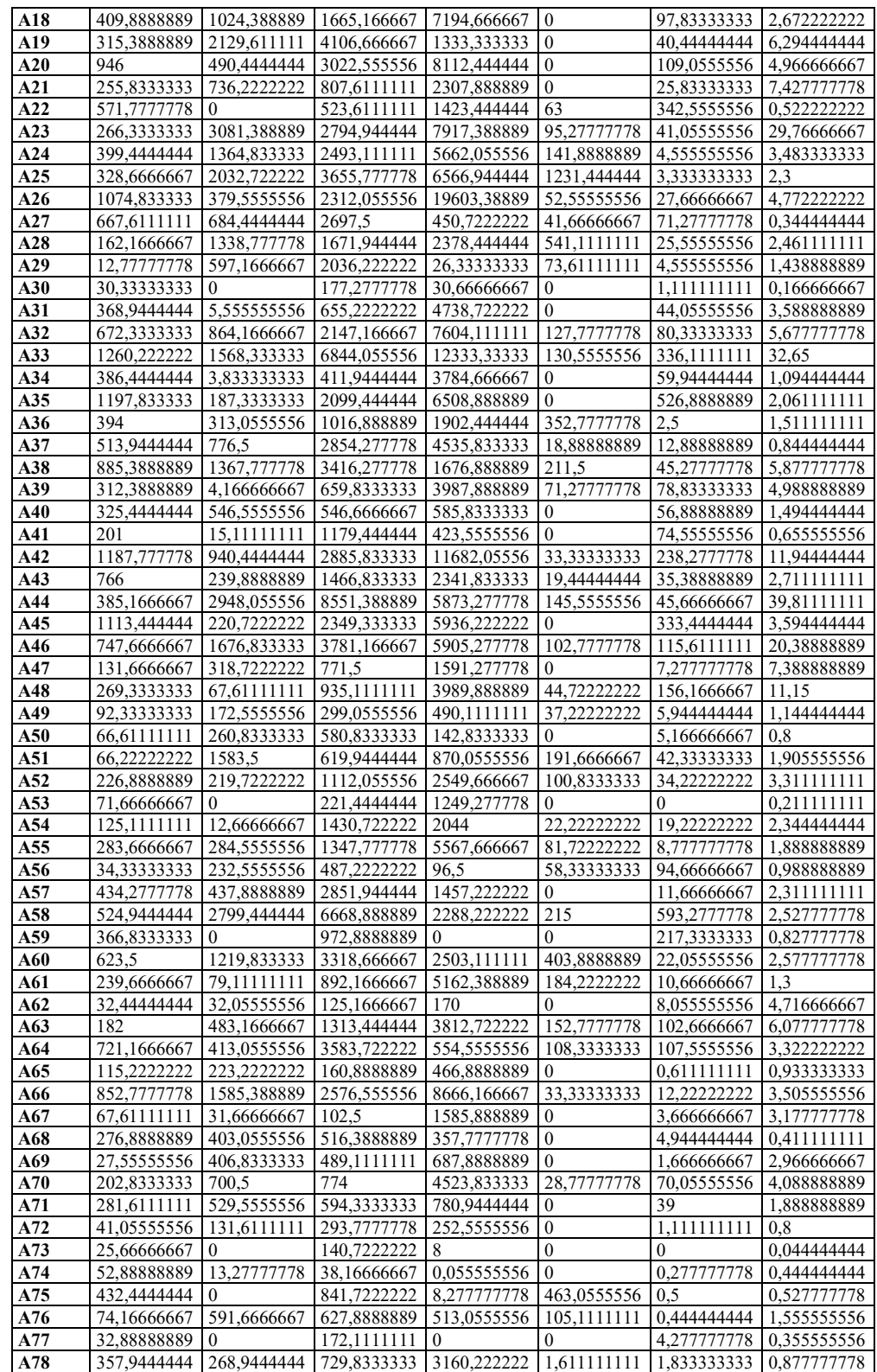

311

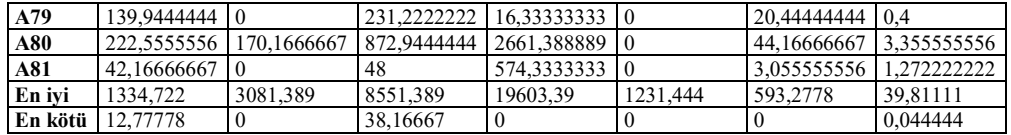

En iyi ve en kötü değerler belirlendikten sonra en iyi değere 1 en kötü değere 0 ataması yapılmıştır. Diğer değerler için ise eşitlik (1) yardımı ile normalize edilmiş fayda değerleri bulunmuştur. Bulunan değerler Tablo 7'de gösterilmiştir. Örneğin  $X_{A_1K_1}$  için;

$$
u_i(x_i) = \frac{529.5 - 12.77778}{1334.722 - 12.77778} = 0.39088
$$

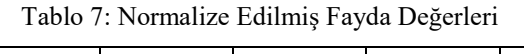

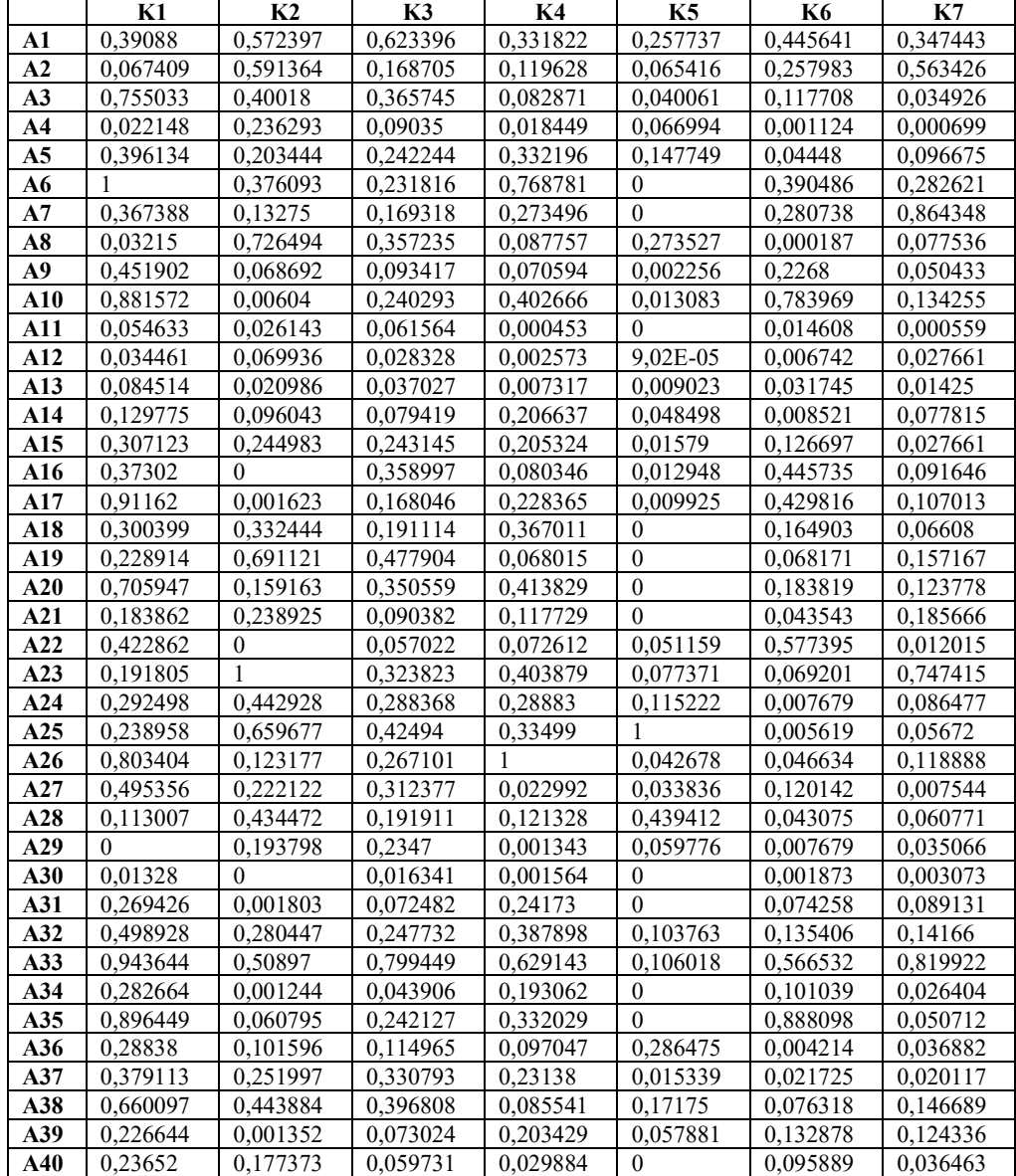

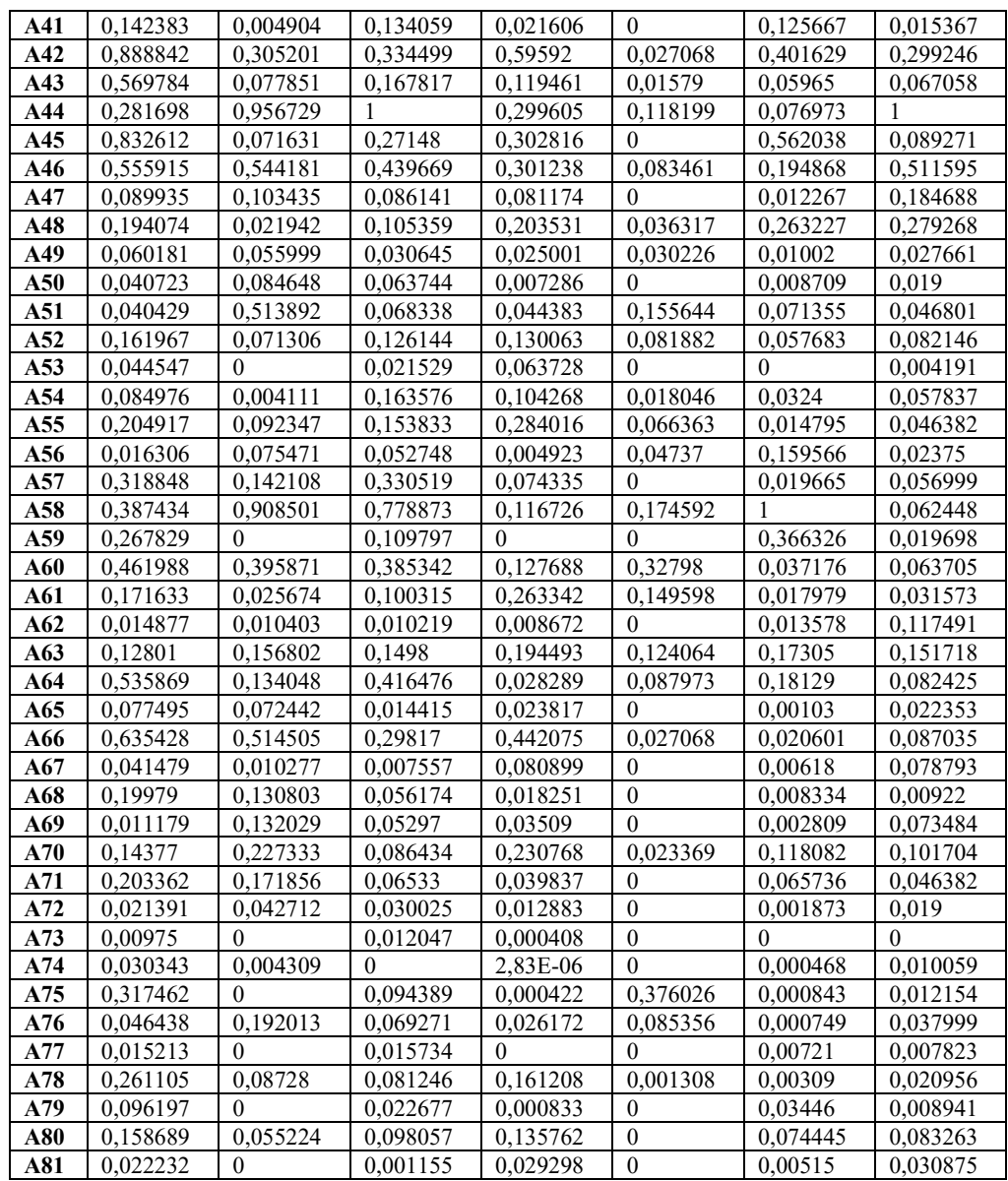

*Adım 4: Toplam Fayda Değerinin Hesaplanması*

Fayda matrisi Eşitlik (2)'de gösterilen formül ile hesaplanmaktadır. AHP yöntemi ile belirlenmiş kriter ağırlıkları ile

normalize edilmiş fayda değerlerinin çarpılması ile elde edilen toplam fayda değerleri Tablo 8'de gösterilmiştir. Örneğin  $X_{A_1K_1}$  için;

 $U_x = 0,39088 * 0,149 = 0,05785$ 

Tablo 8: Toplam Fayda Değerleri

|                | K1       | K <sub>2</sub> | K <sub>3</sub> | K4       | K <sub>5</sub>   | <b>K6</b>    | K7       | TOPLAM               |
|----------------|----------|----------------|----------------|----------|------------------|--------------|----------|----------------------|
| A1             | 0,05785  | 0,156837       | 0,134654       | 0,028205 | 0,02397          | 0,023173     | 0,045515 | 0.470204             |
| A2             | 0,009977 | 0,162034       | 0.03644        | 0.010168 | 0,006084         | 0,013415     | 0,073809 | 0,311926             |
| A3             | 0,111745 | 0,109649       | 0,079001       | 0,007044 | 0,003726         | 0.006121     | 0,004575 | 0,321861             |
| A4             | 0,003278 | 0,064744       | 0,019516       | 0,001568 | 0,00623          | 5,84E-05     | 9,15E-05 | 0,095486             |
| A <sub>5</sub> | 0.058628 | 0,055744       | 0,052325       | 0,028237 | 0.013741         | 0,002313     | 0,012664 | 0,223651             |
| A6             | 0.148    | 0,103049       | 0,050072       | 0,065346 | $\mathbf{0}$     | 0,020305     | 0,037023 | 0,423797             |
| A7             | 0,054373 | 0,036374       | 0,036573       | 0,023247 | $\mathbf{0}$     | 0,014598     | 0,11323  | 0,278395             |
| A8             | 0,004758 | 0,199059       | 0,077163       | 0,007459 | 0,025438         | 9,74E-06     | 0,010157 | 0,324045             |
| A9             | 0,066881 | 0,018822       | 0,020178       | 0,006001 | 0.00021          | 0,011794     | 0,006607 | 0,130492             |
| A10            | 0,130473 | 0,001655       | 0.051903       | 0,034227 | 0,001217         | 0,040766     | 0,017587 | 0,277828             |
| A11            | 0,008086 | 0,007163       | 0,013298       | 3,85E-05 | $\mathbf{0}$     | 0,00076      | 7,32E-05 | 0,029418             |
| A12            | 0.0051   | 0,019162       | 0,006119       | 0.000219 | 8,39E-06         | 0,000351     | 0,003624 | 0,034583             |
| A13            | 0,012508 | 0,00575        | 0,007998       | 0,000622 | 0,000839         | 0,001651     | 0,001867 | 0.031235             |
| A14            | 0,019207 | 0,026316       | 0,017154       | 0,017564 | 0,00451          | 0,000443     | 0,010194 | 0,095388             |
| A15            | 0,045454 | 0,067125       | 0,052519       | 0,017453 | 0,001468         | 0,006588     | 0,003624 | 0,194232             |
| A16            | 0,055207 | $\theta$       | 0,077543       | 0,006829 | 0,001204         | 0,023178     | 0,012006 | 0,175968             |
| A17            | 0,13492  | 0,000445       | 0,036298       | 0,019411 | 0,000923         | 0,02235      | 0,014019 | 0,228365             |
| A18            | 0,044459 | 0,09109        | 0,041281       | 0,031196 | $\mathbf{0}$     | 0,008575     | 0,008656 | 0,225257             |
| A19            | 0,033879 | 0,189367       | 0,103227       | 0,005781 | $\boldsymbol{0}$ | 0,003545     | 0,020589 | 0,356388             |
| A20            | 0,10448  | 0,043611       | 0,075721       | 0,035175 | $\boldsymbol{0}$ | 0,009559     | 0,016215 | 0,284761             |
| A21            | 0,027212 | 0,065466       | 0,019523       | 0,010007 | $\theta$         | 0,002264     | 0,024322 | 0,148793             |
| A22            | 0,062584 | $\theta$       | 0,012317       | 0,006172 | 0,004758         | 0,030025     | 0,001574 | 0,117429             |
| A23            | 0,028387 | 0,274          | 0,069946       | 0,03433  | 0,007195         | 0,003598     | 0,097911 | 0,515368             |
| A24            | 0.04329  | 0,121362       | 0,062288       | 0,024551 | 0,010716         | 0,000399     | 0,011328 | 0,273934             |
| A25            | 0,035366 | 0,180752       | 0,091787       | 0,028474 | 0,093            | 0,000292     | 0,00743  | 0,437101             |
| A26            | 0,118904 | 0,03375        | 0,057694       | 0,085    | 0,003969         | 0,002425     | 0,015574 | 0,317316             |
| A27            | 0,073313 | 0,060861       | 0,067473       | 0,001954 | 0,003147         | 0,006247     | 0,000988 | 0,213984             |
| A28            | 0,016725 | 0,119045       | 0,041453       | 0,010313 | 0,040865         | 0,00224      | 0,007961 | 0,238602             |
| A29            | $\Omega$ | 0,053101       | 0,050695       | 0,000114 | 0,005559         | 0,000399     | 0,004594 | 0,114462             |
| A30            | 0,001965 | $\mathbf{0}$   | 0,00353        | 0,000133 | $\overline{0}$   | 9,74E-05     | 0,000403 | 0,006128             |
| A31            | 0,039875 | 0,000494       | 0,015656       | 0,020547 | $\mathbf{0}$     | 0,003861     | 0,011676 | 0,09211              |
| A32            | 0,073841 | 0,076843       | 0,05351        | 0,032971 | 0,00965          | 0,007041     | 0,018557 | 0,272414             |
| A33            | 0,139659 | 0,139458       | 0,172681       | 0,053477 | 0,00986          | 0,02946      | 0,10741  | 0,652004             |
| A34            | 0,041834 | 0,000341       | 0,009484       | 0,01641  | $\mathbf{0}$     | 0,005254     | 0,003459 | 0,076782             |
| A35            | 0,132674 | 0,016658       | 0,052299       | 0,028222 | $\mathbf{0}$     | 0,046181     | 0,006643 | 0,282679             |
| A36            | 0,04268  | 0,027837       | 0,024832       | 0,008249 | 0,026642         | 0,000219     | 0,004832 | 0,135292             |
| A37            | 0,056109 | 0,069047       | 0,071451       | 0,019667 | 0,001427         | 0,00113      | 0,002635 | 0,221466             |
| A38            | 0,097694 | 0,121624       | 0,08571        | 0,007271 | 0,015973         | 0,003969     | 0,019216 | 0,351457             |
| A39            | 0,033543 | 0,000371       | 0,015773       | 0,017291 | 0,005383         | 0,00691      | 0,016288 | 0,095559             |
| A40            | 0,035005 | 0,0486         | 0,012902       | 0.00254  | $\boldsymbol{0}$ | 0,004986     | 0,004777 | 0,10881              |
| A41            | 0,021073 | 0.001344       | 0,028957       | 0,001837 | $\theta$         | 0,006535     | 0,002013 | 0,061758             |
| A42            | 0,131549 | 0.083625       | 0,072252       | 0,050653 | 0,002517         | 0.020885     | 0,039201 | 0,400682             |
| A43            | 0,084328 | 0,021331       | 0,036249       | 0,010154 | 0,001468         | 0,003102     | 0,008785 | 0,165417             |
| A44            | 0,041691 | 0,262144       | 0,216          | 0,025466 | 0,010993         | 0,004003     | 0,131    | 0,691297             |
| A45            | 0,123227 | 0,019627       | 0,05864        | 0,025739 | $\mathbf{0}$     | 0,029226     | 0,011694 | 0,268153             |
| A46            | 0,082275 | 0,149106       | 0,094969       | 0,025605 | 0,007762         | 0,010133     | 0,067019 | 0,436869             |
| A47            | 0,01331  | 0,028341       | 0,018606       | 0,0069   | $\mathbf{0}$     | 0,000638     | 0,024194 | $\overline{0,}09199$ |
| A48            | 0,028723 | 0,006012       | 0,022758       | 0,0173   | 0,003377         | 0,013688     | 0,036584 | 0,128442             |
| A49            | 0,008907 | 0,015344       | 0,006619       | 0,002125 | 0,002811         | 0,000521     | 0,003624 | 0,039951             |
| A50            | 0,006027 | 0,023194       | 0,013769       | 0,000619 | $\boldsymbol{0}$ | 0,000453     | 0,002489 | 0,04655              |
| A51            | 0,005983 | 0,140806       | 0,014761       | 0,003773 | 0,014475         | 0,00371      | 0,006131 | 0,18964              |
| A52            | 0,023971 | 0,019538       | 0,027247       | 0,011055 | 0,007615         | 0,003        | 0,010761 | 0,103187             |
| A53            | 0,006593 | $\overline{0}$ | 0,00465        | 0,005417 | $\mathbf{0}$     | $\mathbf{0}$ | 0,000549 | 0,017209             |
| A54            | 0,012576 | 0,001126       | 0,035332       | 0,008863 | 0,001678         | 0,001685     | 0,007577 | 0,068838             |
| A55            | 0,030328 | 0,025303       | 0,033228       | 0,024141 | 0,006172         | 0,000769     | 0,006076 | 0,126017             |

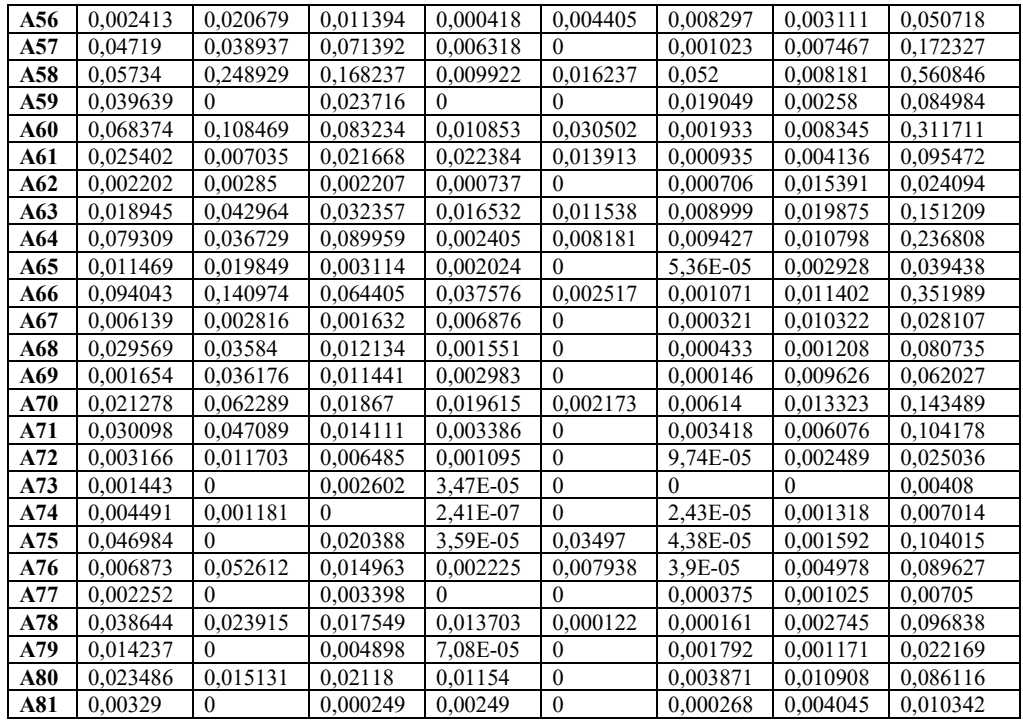

## **6.3. SAW Yönteminin Uygulanması**

SAW yönteminin uygulanabilmesi için ilk olarak kriterlerin türü belirlenmiştir. Tüm kriterlerin türü maksimizasyondur.

*Adım 1: Karar Matrisinin Normalize Edilmesi*

Kriter türünün maksimizasyon olarak belirlenmesi nedeniyle tüm kriterler için fayda kriteri kullanılmıştır. Her kritere ait en yüksek değer eşitlik (3) teki formülde kullanılmak üzere belirlenmiştir. Örneğin; K1 kriteri için 1334,722 değeri en yüksek değer olarak belirlenmiştir. SAW yönteminde kullanılacak karar matrisi Tablo 9'da gösterilmiştir.

Tablo 9: Karar Matrisi

|                | A1       | ${\bf A2}$ | A <sub>3</sub> | A4       | A <sub>5</sub> | A6       | A7       | A8       | A9       |
|----------------|----------|------------|----------------|----------|----------------|----------|----------|----------|----------|
| K1             | 529.5    | 101.8889   | 1010,889       | 42,05556 | 536,4444       | 1334.722 | 498,4444 | 55,27778 | 610,1667 |
| K2             | 1763,778 | 1822,222   | 1233,111       | 728,1111 | 626,8889       | 1158,889 | 409,0556 | 2238,611 | 211,6667 |
| K3             | 5345,278 | 1474.389   | 3151,833       | 807,3333 | 2100,444       | 2011,667 | 1479,611 | 3079,389 | 833,4444 |
| K4             | 6504.833 | 2345,111   | 1624,556       | 361,6667 | 6512,167       | 15070,72 | 5361,444 | 1720,333 | 1383,889 |
| K5             | 317,3889 | 80,55556   | 49,33333       | 82,5     | 181,9444       | $\Omega$ | $\Omega$ | 336,8333 | 2,777778 |
| K6             | 264,3889 | 153,0556   | 69,83333       | 0,666667 | 26,38889       | 231,6667 | 166,5556 | 0,111111 | 134,5556 |
| K7             | 13,86111 | 22.45      | 1,433333       | 0,072222 | 3,888889       | 11,28333 | 34,41667 | 3,127778 | 2,05     |
|                | A10      | <b>A11</b> | A12            | A13      | A14            | A15      | A16      | A17      | A18      |
| K1             | 1178.167 | 85         | 58,33333       | 124,5    | 184,3333       | 418,7778 | 505,8889 | 1217,889 | 409,8889 |
| K <sub>2</sub> | 18.61111 | 80,55556   | 215,5          | 64,66667 | 295,9444       | 754,8889 | $\Omega$ | 5        | 1024,389 |
| K3             | 2083,833 | 562,2778   | 279,3333       | 353,3889 | 714,2778       | 2108.111 | 3094,389 | 1468,778 | 1665,167 |
| K4             | 7893,611 | 8,888889   | 50,44444       | 143,4444 | 4050,778       | 4025,056 | 1575,056 | 4476,722 | 7194,667 |
| K5             | 16.11111 | $\Omega$   | 0,111111       | 11.11111 | 59,72222       | 19,44444 | 15,94444 | 12,22222 | 0        |
| K6             | 465,1111 | 8,666667   | $\overline{4}$ | 18,83333 | 5,055556       | 75,16667 | 264,4444 | 255      | 97,83333 |
| K7             | 5.383333 | 0,066667   | 1.144444       | 0,611111 | 3,138889       | 1,144444 | 3,688889 | 4.3      | 2,672222 |
|                | A19      | A20        | A21            | A22      | A23            | A24      | A25      | A26      | A27      |
| K1             | 315,3889 | 946        | 255,8333       | 571,7778 | 266,3333       | 399,4444 | 328,6667 | 1074.833 | 667,6111 |

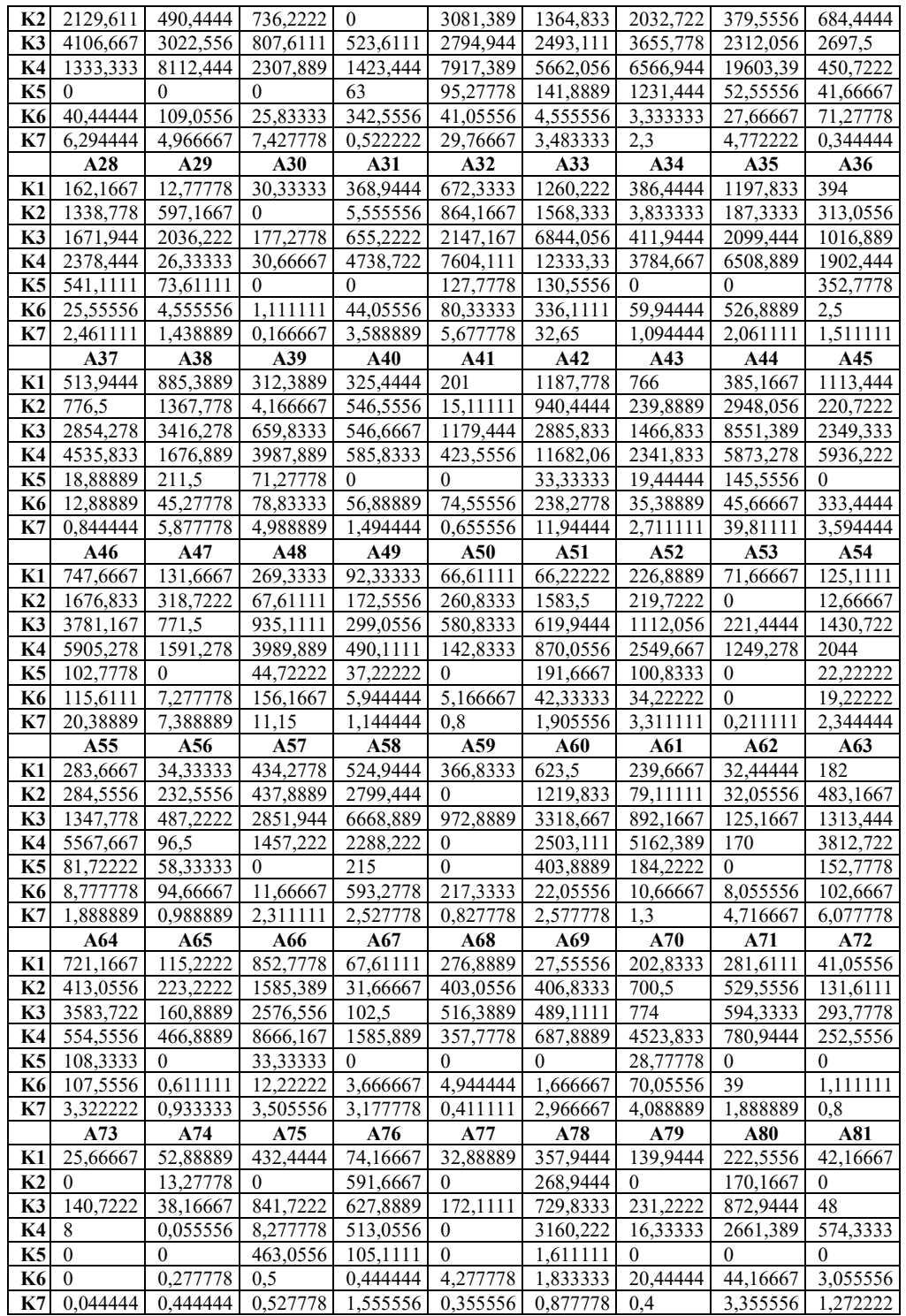

## İllerin Ormancılık Faaliyetlerinin AHP Temelli MAUT ve SAW Yöntemleri

Kriterlere ait en yüksek değerler Tablo 10'da verilmiştir. Karar matrisinin normalize edilmesi için eşitlik (3) teki formül kullanılmıştır. Normalize edilmiş

C.22, S.2

karar matrisi Tablo 11'de gösterilmiştir. Örneğin  $X_{K_1A_1}$  için;

529,5  $\frac{325,3}{1334,722} = 0,396712$ 

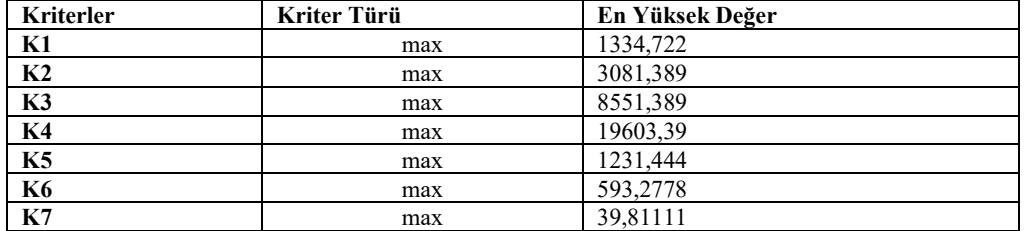

# Tablo 10: Kriterlere Ait En Yüksek Değerler

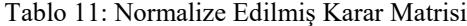

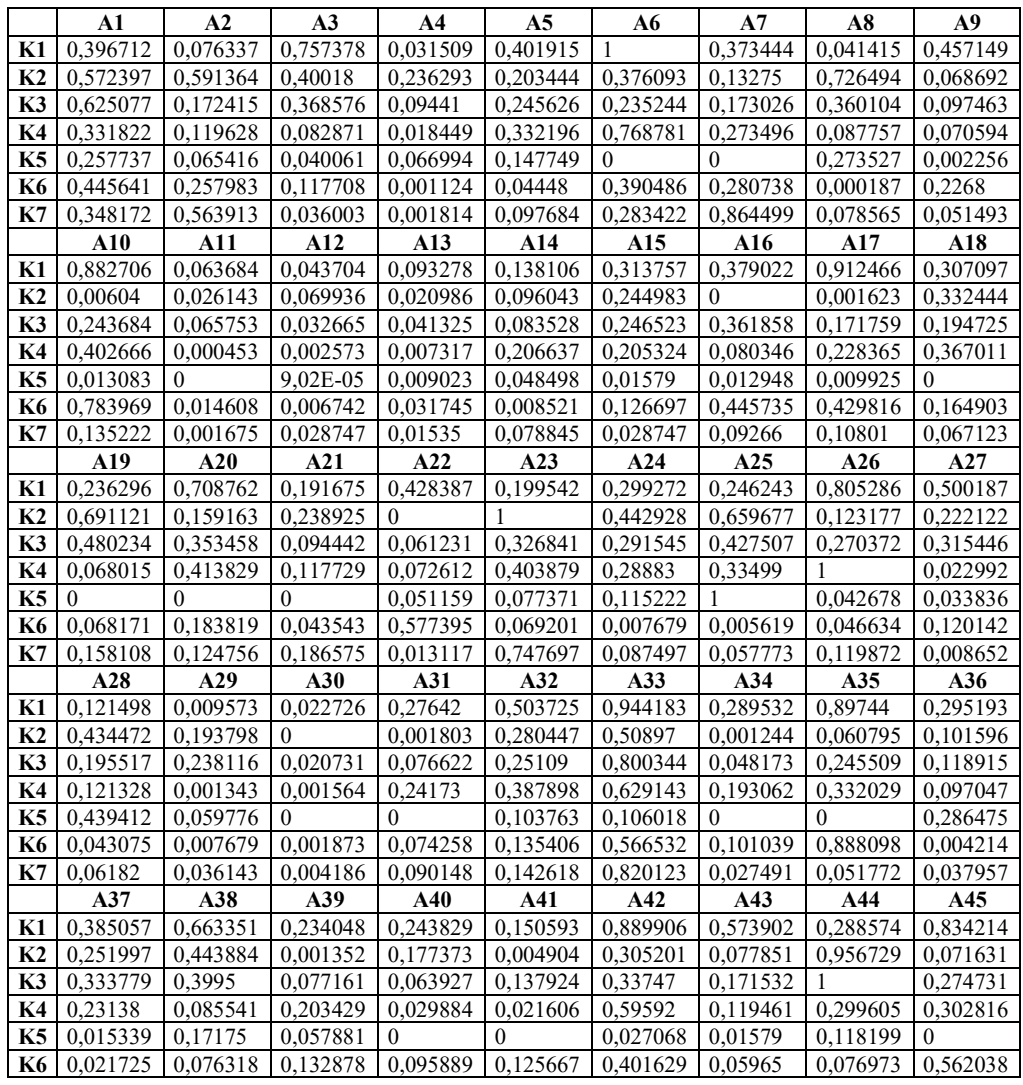

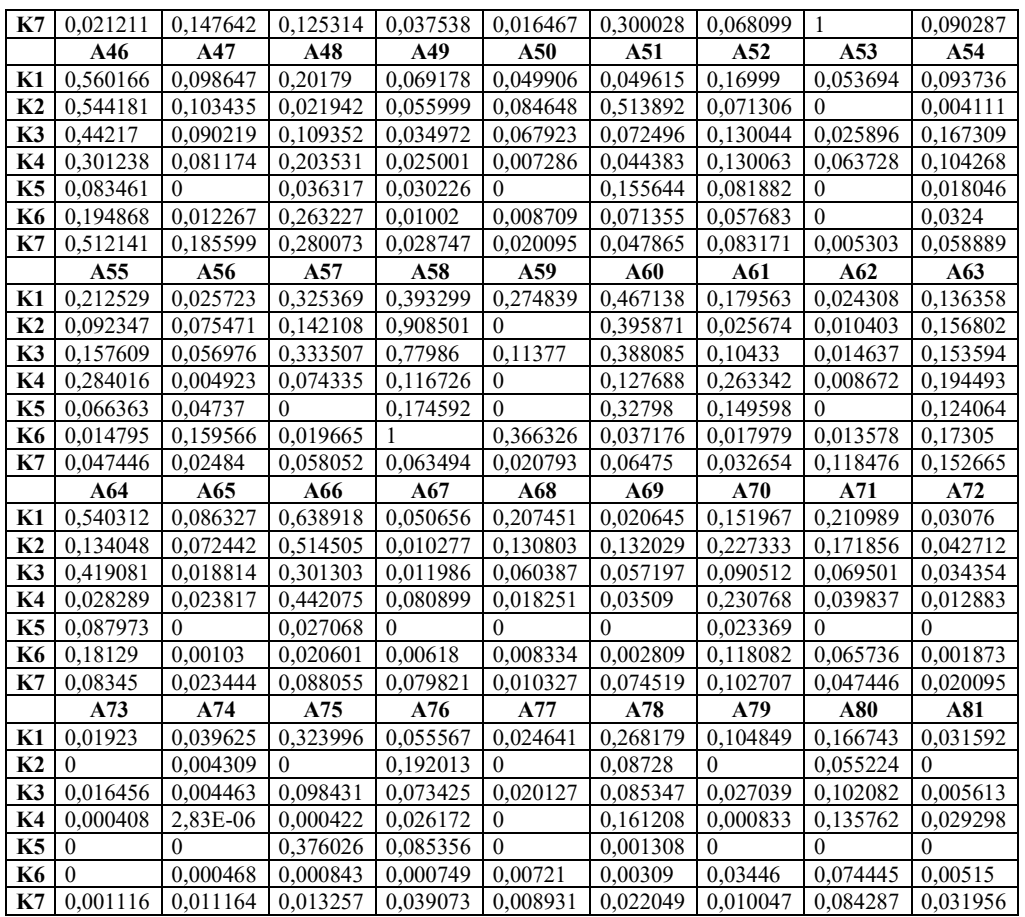

#### *Adım 2: Alternatiflerin Tercih Değerlerinin Hesaplanması*

Normalize edilmiş karar matrisindeki değerler AHP yöntemi ile bulunan kriter ağırlıkları ile çarpılarak her bir alternatifin toplam tercih değerleri eşitlik (5) yardımı ile bulunmuş ve bu değerler Tablo 12'de

gösterilmiştir. Göreli  $S_j$  değerleri  $(S_j^{\%})$  ise eşitlik (6) ile bulunmuş ve bulunan değerler aynı tabloda verilmiştir.

 $\sum_{j=1}^{81} S_j = 15,12591344$ 

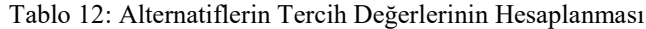

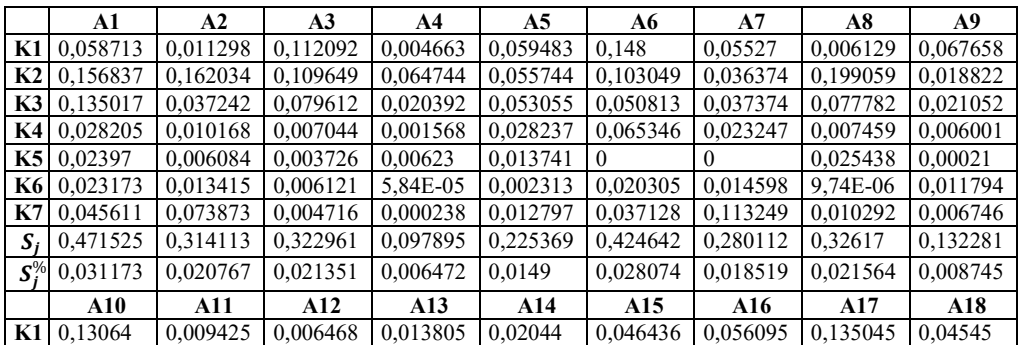

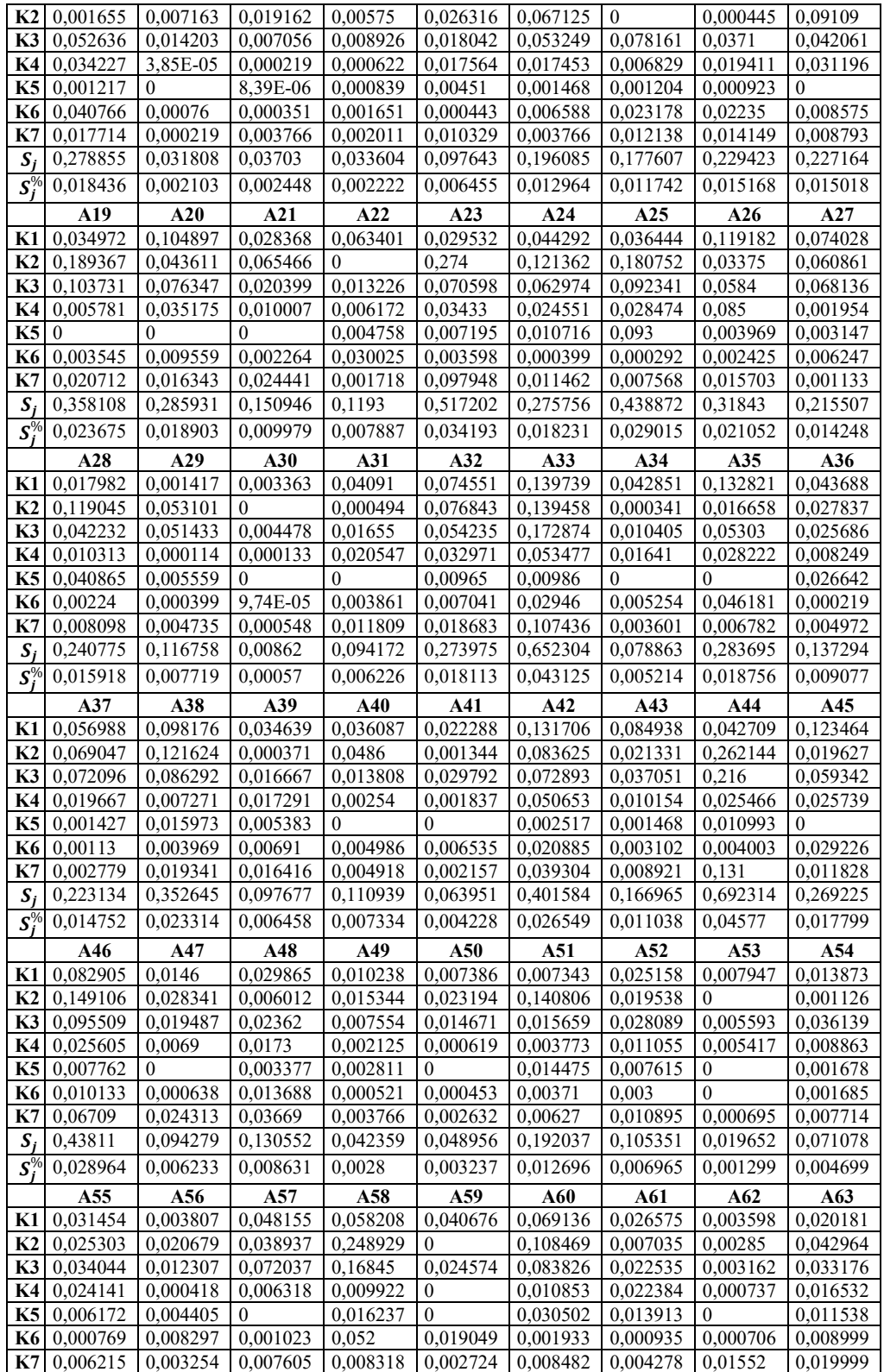

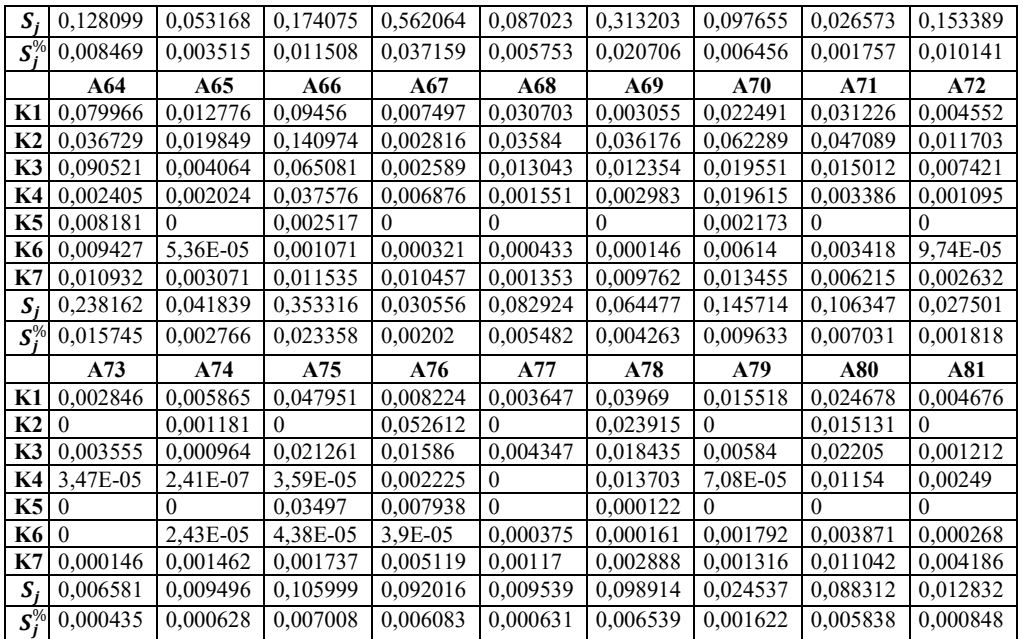

# **6.4. MAUT Ve SAW Yöntemlerinin Karşılaştırılması**

MAUT ve SAW yöntemlerinden elde edilen sonuçlar Tablo 13'de gösterilmiştir.

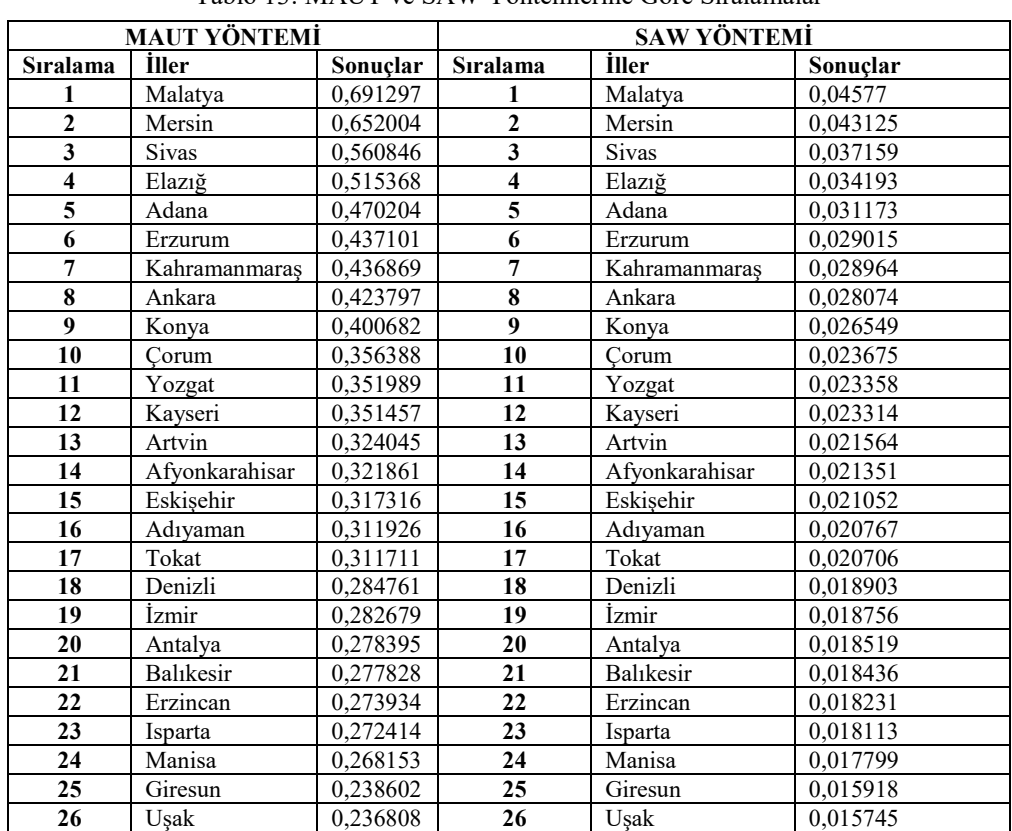

Tablo 13: MAUT ve SAW Yöntemlerine Göre Sıralamalar

#### İllerin Ormancılık Faaliyetlerinin AHP Temelli MAUT ve SAW Yöntemleri C.22, S.2

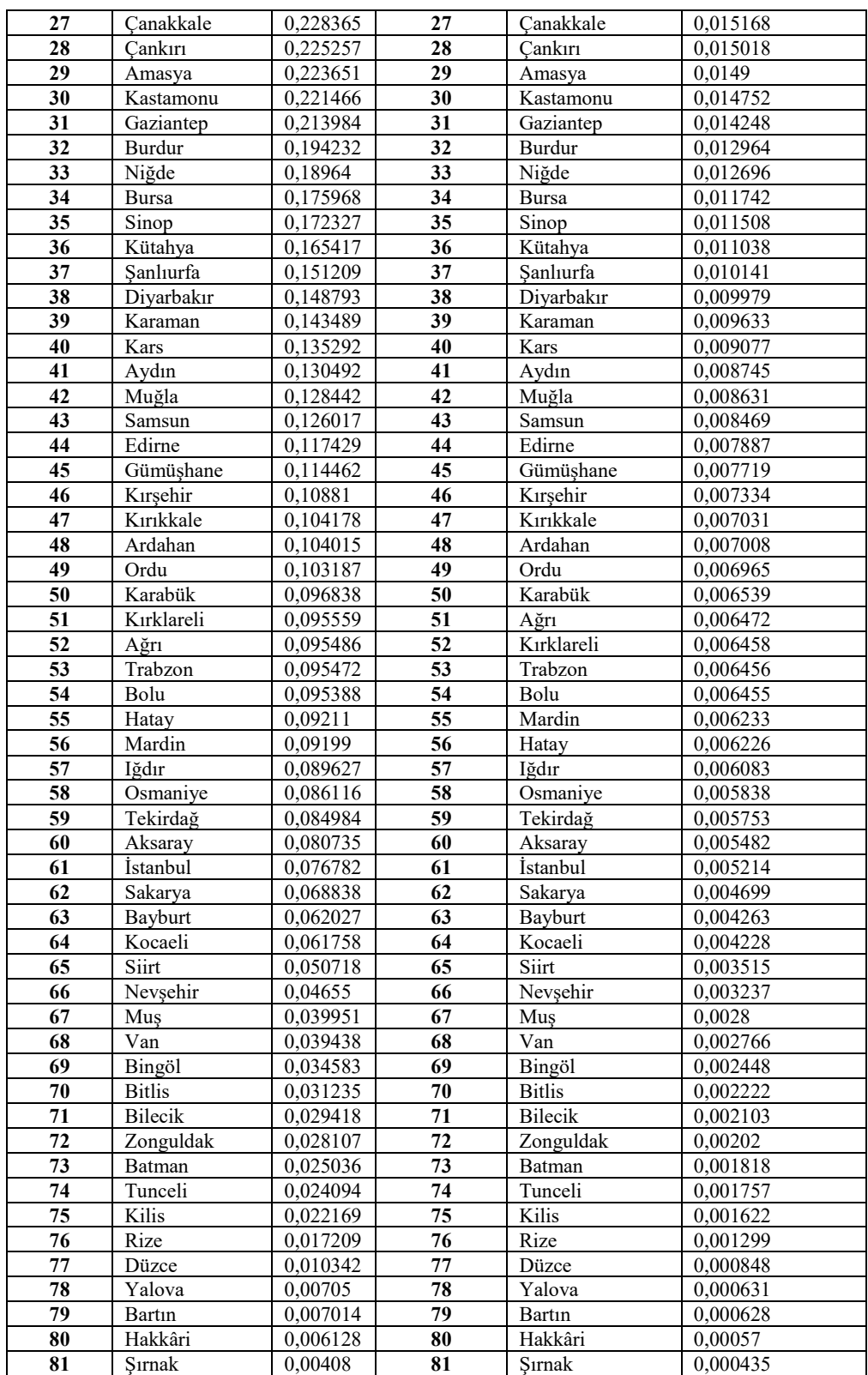

MAUT ve SAW yöntemleri ile yapılan değerlendirme sonucunda her iki yöntemde de en iyi performans gösteren ilk 5 ilin sıralaması aynı çıkmıştır. Malatya, Mersin, Sivas, Elazığ, Adana illeri ilk 5 il arasında bulunmaktadır. Sıralamanın sonunda bulunarak en kötü performansı gösteren son 5 ilin sıralaması ise Düzce, Bartın, Yalova, Hakkâri ve Şırnak şeklinde olmuştur.

#### **7. SONUÇ, DEĞERLENDİRME VE ÖNERİLER**

Ormancılık, toplumun orman ürünlerine ve hizmetlerine olan ihtiyaçlarını kesintisiz ve optimal bir şekilde karşılayabilmek adına biyolojik, teknik, ekonomik, sosyo-kültürel ve yönetsel çalışmaların tamamını kapsayan çok yönlü bir etkinliktir. Ormancılığın geliştirilmesi ekonomik, sosyal ve sürdürebilir kalkınma açısından önem arz etmektedir. Ülkemizde ormancılık ve orman kaynaklarının yönetimi ile ilgili temel politikalar, öncelikler ve hedefler kalkınma plan ve programlarında, hükümet programlarında yer almaktadır. Orman kaynaklarının planlanması, yönetimi ve ormancılık faaliyetlerinin değerlendirilmesi çok boyutlu bir yapıya sahiptir. Bu konularla ilgili daha etkili, anlamlı kararlar alınabilmesi ve çözüm önerileri geliştirilebilmesi için çok kriterli karar verme yöntemlerine başvurulmalıdır.

Bu çalışmada da ülkemizdeki ormancılık faaliyetlerinin iller itibariyle değerlendirilmesine çalışılmıştır. Ormancılık faaliyetlerinin birden fazla kritere göre değerlendirilmesi gerektiğinden çok kriterli karar verme yöntemlerinden AHP, MAUT ve SAW yöntemleri kullanılmıştır. 81 ilin ormancılık faaliyeti açısından değerlendirilmesinde ilk olarak; *ağaçlandırma faaliyetleri, erozyon faaliyetleri, orman tesisi çalışmalarına ait etüt proje faaliyetleri, fidan üretim faaliyetleri, mera ıslahı faaliyetleri, özel ağaçlandırma faaliyetleri ve tohum üretim faaliyetleri* kriterlerinin ağırlıkları AHP yöntemi ile hesaplanmıştır. Daha sonra elde edilen kriter ağırlıkları ilk olarak MAUT yönteminde ardından SAW yönteminde

kullanılarak illerin değerlendirmesi gerçekleştirilmiştir. Yapılan değerlendirme sonucunda her iki yöntemin sonucu hemen hemen aynı çıkmıştır. Bu sonuç yöntemlerin birbirini destekler nitelikte olduğunu göstermekle birlikte performans değerlendirmesinde kullanılabileceklerini göstermektedir.

Her iki yönteme göre de ormancılık faaliyetleri açısından en iyi performans gösteren ilk 5 ilin sıralaması aynı çıkmıştır. Malatya, Mersin, Sivas, Elazığ, Adana illeri ilk 5 il arasında bulunmaktadır. Söz konusu yöreler değişik iklim, arazi şekli ve yükseklik basamakları ile değişik ormancılık faaliyetlerinin uygulanabileceği alanlar içerisinde yer almaktadır. Söz konusu potansiyelin bu illerde kullanıldığı, böylece daha fazla erozyon önleme ve ağaçlandırma çalışmalarının söz konusu illerde yapıldığı görülmektedir. Mersin ve Adana illerinin özellikle orman alanı olarak geniş yerlere sahip olmaları yanı sıra erozyon önleme ve ağaçlandırma çalışması bakımından ön sıralarda olmaları, mevcut potansiyel sahaların değerlendirildiği, orman alanlarının arttırılması için aktif çalışıldığı sonucunu çıkartmaktadır. Malatya, Sivas ve Elazığ illeri de ormanlık alanı bakımından fazla zengin olmayan iller olmalarına rağmen, bu illerde erozyon önleme ve ağaçlandırma çalışmalarının yaygınlaştığı ve bu bilinçle geniş alanlarda çalışmaların yürütüldüğü anlaşılmaktadır.

Sıralamanın sonunda bulunarak en kötü performansı gösteren son 5 ilin sıralaması ise Düzce, Bartın, Yalova, Hakkâri ve Şırnak şeklinde olmuştur. Bu iller yüz ölçümü bakımından küçük olup, Düzce, Bartın ve Yalova ormanlık alanı bakımından zengin illerdir. Orman alanı bakımından zengin olan bu illerde orman kurma, yeniden orman oluşturma ve erozyon önleme çalışması bakımından potansiyel alanların az olduğu anlaşılmaktadır. Hakkari ve Şırnak'ın arka sıralarda olması ise terör olayları dolayısıyla açık kırsal alanlarda ormancılık faaliyetlerinin yapılmaması muhtemel nedenlerdir. Bu yüzden terör olaylarının bitmesi durumunda bu illerde erozyon önleme ve yeniden orman kurma açısından çalışmaların çok büyük ivme kazanacağı düşünülmektedir.

Orman işletmeciliği doğaya açık olması, politik belirsizliklerden çok etkilenmesi, ürün sağlarken doğayı da koruma amaçlarını sağlaması gerekliliği gibi nedenlerden dolayı birçok kontrol dışı ve stokastik süreçlerin etkisindedir. Bu yüzden bu tür belirsizliklerde karar verme sürecinde çok boyutlu karar yöntemlerinin kullanılması gerekmektedir. Bu çalışma ile bu amaca yönelik bir uygulama yapılmıştır.

#### **KAYNAKÇA**

- 1. AFSHARI A., MOJAHED M., YUSUFF R. M. (2010). "Simple Additive Weighting Approach To Personnel Selection Problem", International Journal Of Innovation, 1(5): 511-515.
- 2. AHMED A. ve LAM S. S. (2014). "Material Handling Equipment Selection Using Multi-Attribute Utility Theory And Monte Carlo Simulation", Proceedings of the 2014 Industrial and Systems Engineering Research Conference, 1-7
- 3. ALP İ., ÖZTEL A., KÖSE M. S. (2015). "Entropi Tabanlı MAUT Yöntemi İle Kurumsal Sürdürülebilirlik Performansı Ölçümü: Bir Vaka Çalışması", Ekonomik Ve Sosyal Araştırmalar Dergisi, 11(2): 65- 81.
- 4. CANBOLAT Y. B., CHELST K., GARG N. (2007). "Combining Decision Tree And MAUT For Selecting A Country For A Global Manufacturing Facility", The International Journal of Mangement Science, 35: 312-325.
- 5. CHEN W., FENG D., CHU X. (2015). "Study Of Poverty Alleviation Effects For Chinese Fourteen Contiguous Destitute Areas Based On Entropy Method", International Journal Of Economics And Finance, 7(4): 89-98.

Bu tür uygulamalar ile orman işletmeciliğinin verimliliğinin arttırılması ülke ekonomisi ve ulusal ormancılık politikası amaçlarına hizmet edilmiş olacaktır.

Ormancılık açısından söz konusu faaliyet kollarında ve benzer çalışmalar ile illerin başarı durumlarının belirtilmesi ve sonuçların açıklanması başarılı yörelerde performans ölçümleri için fırsat vermektedir. Böylece başarılı personellerin ödüllendirilmesi ile motivasyonlarının da arttırılması sağlanabilir.

- 6. ÇAKIR S. ve PERÇİN S. (2013). "Çok Kriterli Karar Verme Teknikleriyle Lojistik Firmalarında Performans Ölçümü", Ege Akademik Bakış, 13(4): 449-459.
- 7. Çölleşme ve Erozyonla Mücadele Genel Müdürlüğü (2016), [www.cem.gov.tr/erozyon/Anasayfa/ist](http://www.cem.gov.tr/erozyon/Anasayfa/istatistikler/iller_itibarile_ormancilik.aspx?sflang=tr) [atistikler/iller\\_itibarile\\_ormancilik.asp](http://www.cem.gov.tr/erozyon/Anasayfa/istatistikler/iller_itibarile_ormancilik.aspx?sflang=tr) [x?sflang=tr](http://www.cem.gov.tr/erozyon/Anasayfa/istatistikler/iller_itibarile_ormancilik.aspx?sflang=tr) , 13.05.2016.
- 8. DAS M. C., SARKAR B., RAY S. (2012). "A Framework to Measure Relative Performance of Indian Technical Institutions Using Integrated Fuzzy AHP and COPRAS Methodology", Socio-Economic Planning Sciences, 46: 230-241.
- 9. DAŞDEMİR İ. ve GÜNGÖR İ. (2002). "Çok Boyutlu Karar Verme Metotları ve Ormancılıkta Uygulama Alanları", ZKÜ Bartın Orman Fakültesi Dergisi, 4(4): 1-19.
- 10. DÖLARSLAN E. Ş. (2003). "Avrupa Birliği'nde İzlenen Ormancılık Stratejisi Ve Türkiye İçin Öneriler", Ankara Üniversitesi, Fen Bilimleri Enstitüsü, Ankara.
- 11. ERASLAN E. ve ALGÜN O. (2005). "İdeal Performans Değerlendirme Formu Tasarımında Analitik Hiyerarşi Yöntemi Yaklaşımı", Gazi Üniv. Müh. Mim. Fak. Der., 20(1): 95-106.
- 12. ESEN H. Ö. (2008). Yöneticiler İçin Bilgisayar Destekli Karar Modelleri, Çağlayan Kitapevi, İstanbul.
- 13. FREITAS L. V., FREITAS A. P. B. R., VERASZTO E.V., MARINS F. A. S., SILAV M. B. (2013. "Decision-Mkaing with Multiple Criteria Using AHP and MAUT: An Industrial Application", European International Journal Of Science and Technology, 2(9): 93-100.
- 14. GÜÇLÜ S., ÇELİK S., SERİN N. (2006). "Su Kaynakları Çevresinde Uygulanan Ormancılık Faaliyetlerinin Su Üretimi Ve Kalitesine Etkileri", TMMOB 2. Su Politikaları Kongresi, 61-69.
- 15. JABERIDOOST M., OLFAT L., HOSSEINI A., KEBRIAEEZADEH A., ABDOLLAHI M., ALAEDDINI M., DINARVAND R. (2015). "Pharmaceutical Supply Chain Risk Assessment In Iran Using Analytic Hierarchy Process (AHP) And Simple Additive Weighting (SAW) Methods", Journal of Pharmaceutical Policy and Practice, 8(9): 1-10.
- 16. JANIC M. ve AURA R. (2002). "An Application of The Multiple Criteria Decision Making (MCDM) Analysis To The Selection of A New Hub Airport", European Journal of Transport And Infrastructure Research, 2(2): 113-141.
- 17. KAILIPONI P. (2010). "Analyzing Evacuation Decisions Using Multi-Attribute Utility Theory (MAUT)", Procedia Engineering, 3: 163-174.
- 18. KAO C. (1998). "Measuring the Efficiency of Forest Districts With Multiple Working Circles", Journal Of The Operational Research Society, 49: 583-590.
- 19. KAO C. (2000). "Data Envelopment Analysis In Resource Allocation: An Application To Forest Management", International Journal of Systems Science, 31(9): 1059-1066.
- 20. KONUŞKAN Ö. ve UYGUN Ö. (2014). "Çok Nitelikli Karar Verme (MAUT) Yöntemi Ve Bir Uygulaması", ISITES2014 Karabük, 1403-1412.
- 21. LAHSINI L. (2017). "MAUT Yöntemi Kombinasyonunda Entropi Yöntemine Göre Ağırlıklandırma", Akademik Sosyal Araştırmalar Dergisi, 5(41): 501-512.
- 22. LOPES Y. G., ALMEIDA A. T. (2015). "Assessment of Synergies For Selecting A Project Portfolio In The Petroleum Industry Based On A Multi-Attribute Utility Function" , Journal Of Petroleum Science And Engineering, 126: 131-140.
- 23. MIN H. (1994). "International Supplier Selection: An Multi-attribute Utility Approach", International Journal of Physical Distribution & Logistics Management, 24(5): 24-33.
- 24. Orman Genel Müdürlüğü (2017), [https://www.ogm.gov.tr/ekutuphane/Pe](https://www.ogm.gov.tr/ekutuphane/PerformansProgrami) [rformansProgrami/](https://www.ogm.gov.tr/ekutuphane/PerformansProgrami)OGM%202016%20 PERFORMANS%20PROGRAMI.pdf, 24.03.2017.
- 25. ÖMÜRBEK N., KARAATLI M., YETİM T. (2014). "Analitik Hiyerarşi Sürecine Dayalı TOPSIS ve VIKOR Yöntemleri ile ADIM Üniversitelerinin Değerlendirilmesi", Sosyal Bilimler Enstitüsü Dergisi (Dr. Mehmet Yıldız Özel Sayısı): 189-207.
- 26. ÖMÜRBEK N., KARAATLI M., CÖMERT H. G. (2016). "AHP-SAW ve AHP-ELECTRE Yöntemleri İle Yapı Denetim Firmalarının Değerlendirmesi", Yönetim Bilimleri Dergisi, 14(27): 171-199.
- 27. ÖMÜRBEK N., KARAATLI M., BALCI H. F. (2016). "Entropi Temelli MAUT ve SAW Yöntemleri İle Otomotiv Firmalarının Performans Değerlemesi", Dokuz Eylül Üniversitesi İktisadi ve İdari Bilimler Fakültesi Dergisi, 31(1): 227-255.

28. PITCHIPOO P., VINCENT D. S., RAJINI N., RAJAKARUNAKARAN S. (2014). "COPRAS Decision Model to Optimize Blind Spot In Heavy Vehicles: A Comparative Perspective", 12th Global Congress On Manufacturing And Management, 1049-1059.

C.22, S.2

- 29. PODVEZKO V. (2011). "The Comparative Analysis Of MCDA Methods SAW and COPRAS", Inzinerine Ekonomika Engineering Economics, 22(2): 134-146.
- 30. SAATY T. L. ve NIEMIRA M. P. (2006). " A Framework For Making A Better Decision", Research Review, 13(1): 1-4.
- 31. SARIÇALI G. ve KUNDAKÇI N. (2016). "AHP VE COPRAS Yöntemleri İle Otel Alternatiflerinin Değerlendirmesi", International Review Of Economics And Management, 4(1): 45-66.
- 32. STAJANOV A., UGRINOV D. (2013). "Multicriterial Analisys of Selection of Coal With Saw and Copras Methods", ZASTITA MATERIJALA 54(4): 419- 422
- 33. ŞAFAK İ. (2010). "Orman İşletmelerinin Etkinlik Düzeylerinin Klasik ve Bulanık Veri Zarflama Analizi İle Değerlendirilmesi Denizli, İzmir, Muğla Orman Bölge Müdürlüğü Örneği", T.C. Çevre ve Orman Bakanlığı Ege Ormancılık Araştırma Müdürlüğü, Teknik Bülten 48: 3.
- 34. TİMOR M. (2011). Analitik Hiyerarşi Prosesi, Türkmen Kitapevi, İstanbul
- 35. TUNCA M. Z., ÖMÜRBEK N., CÖMERT H. G., AKSOY E. (2016).

"OPEC Ülkelerinin Performanslarının Çok Kriterli Karar Verme Yöntemlerinden Entropi Ve MAUT İle Değerlendirilmesi", Süleyman Demirel Üniversitesi Vizyoner Dergisi, 7(14): 1-12.

- 36. TÜRKOĞLU M. N., UYGUN Ö. (2014). "Vıkor- MAUT Yöntemleri Kullanılarak Çukurova Bölgesel Havaalanı Yeri Seçimi", ISITES 2014 Karabük, 1424-1433.
- 37. YEH C. H. (2002). "A Problem Based Selection of Multi-Attribute Decision – Making Methods", International Transactions In Operational Research, 9: 169-181.
- 38. ZAVADSKAS E. K., KAKLAUSKAS A., TURSKIS A., TAMOSAITIENE J. (2008). "Contractor Selection Multi-Attribute Model Applying COPRAS Method With Grey Interval Numbers", 20th EURO Mini Conference Continuous Optimization and Knowledge Based Technologies, May 20-23, Neringa, 241-247.
- 39. ZHANG Y. (2002). "The Impacts of Economic Reform On The Efficiency of Sivilculture: A Non-Parametric Approach", Environment and Development Economics, 7: 107-122.
- 40. ZIETSMAN J., RILETT L. R., KIM S. J. (2006). "Transportation Corridor Decision Making With Multi Attribute Utility Theory", Int. J. Management And Decision Making, 7(2/3): 254- 266.
- 41. WIND Y. ve SAATY T. L. (1980). "Marketing Applications Of The Analytic Hierarchy Process", Management Science, 26(7): 641-658.